# Package 'tinyspotifyr'

February 24, 2021

Title Tinyverse R Wrapper for the 'Spotify' Web API Version 0.2.2 Author Troy Hernandez [aut, cre], Charlie Thompson [aut], Josiah Parry [aut], Donal Phipps [aut], Tom Wolff [aut] Maintainer Troy Hernandez <troy.hernandez.phd@gmail.com> Description An R wrapper for the 'Spotify' Web API <https://developer.spotify.com/web-api/>. Depends  $R$  ( $>= 3.2$ ) Imports httr, jsonlite License MIT + file LICENSE Encoding UTF-8 LazyData true RoxygenNote 7.1.1 URL <https://github.com/TroyHernandez/tinyspotifyr>

BugReports <https://github.com/TroyHernandez/tinyspotifyr/issues>

NeedsCompilation no

Repository CRAN

Date/Publication 2021-02-24 09:30:02 UTC

# R topics documented:

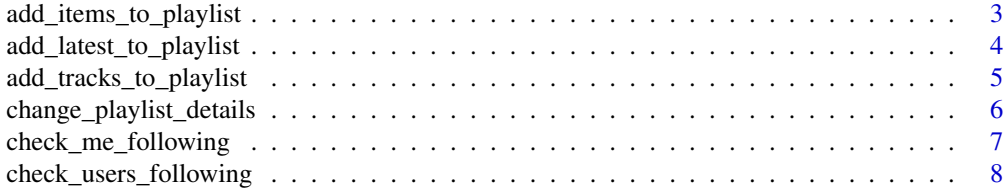

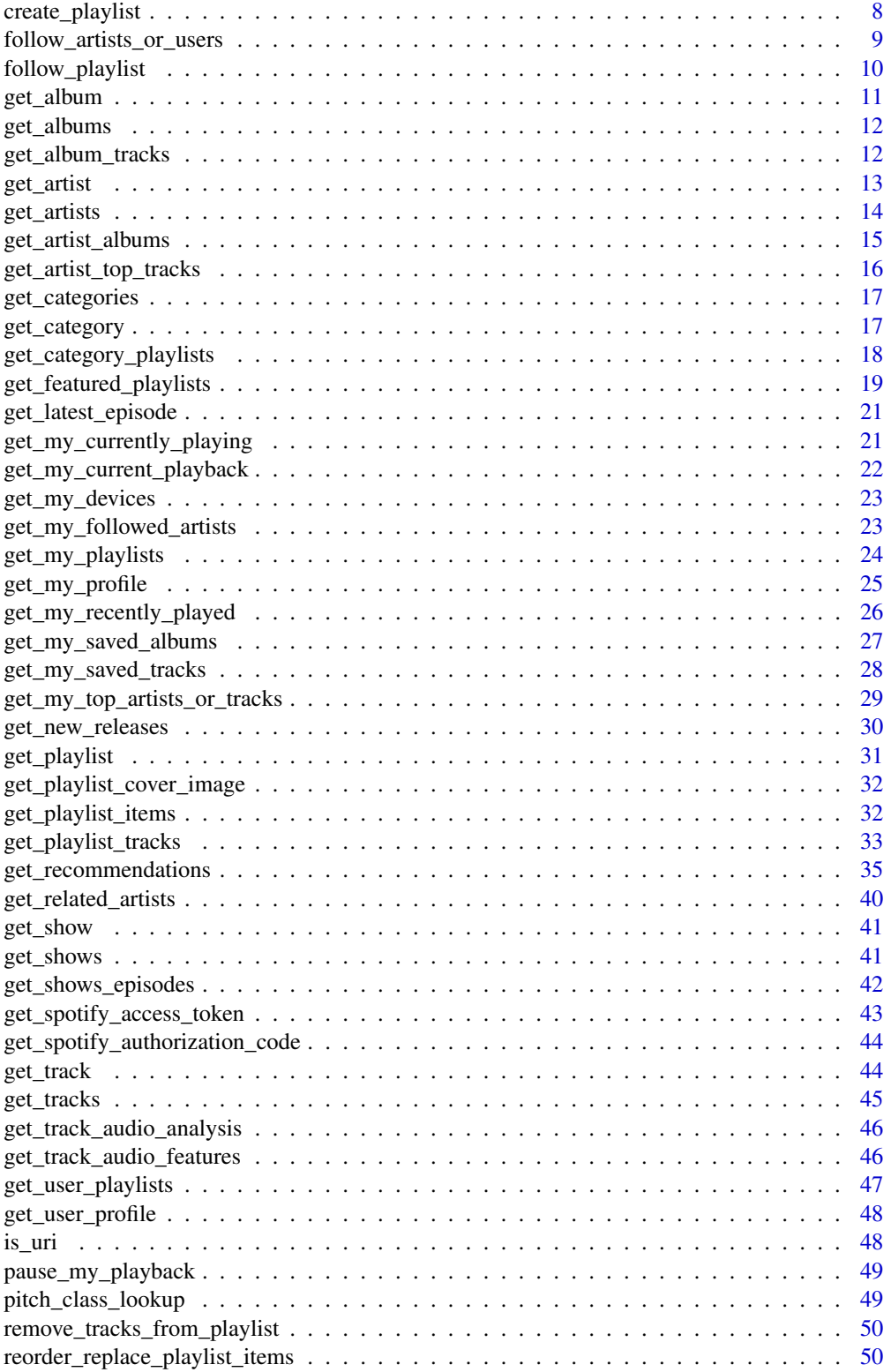

<span id="page-2-0"></span>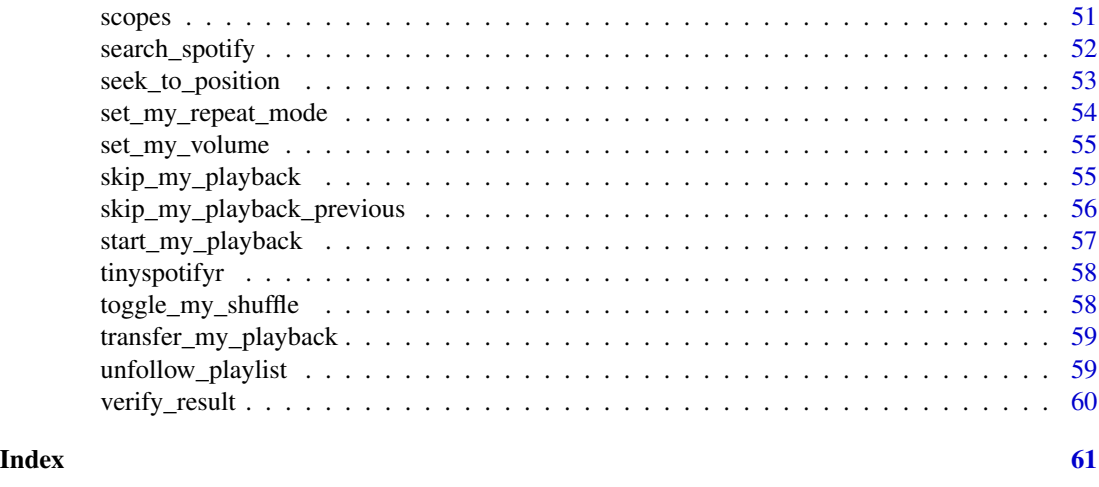

add\_items\_to\_playlist *Add one or more tracks to a user's playlist.*

# Description

Add one or more tracks to a user's playlist.

# Usage

```
add_items_to_playlist(
 playlist_id,
 uris,
 position = NULL,
 market = "US",authorization = get_spotify_authorization_code()
)
```
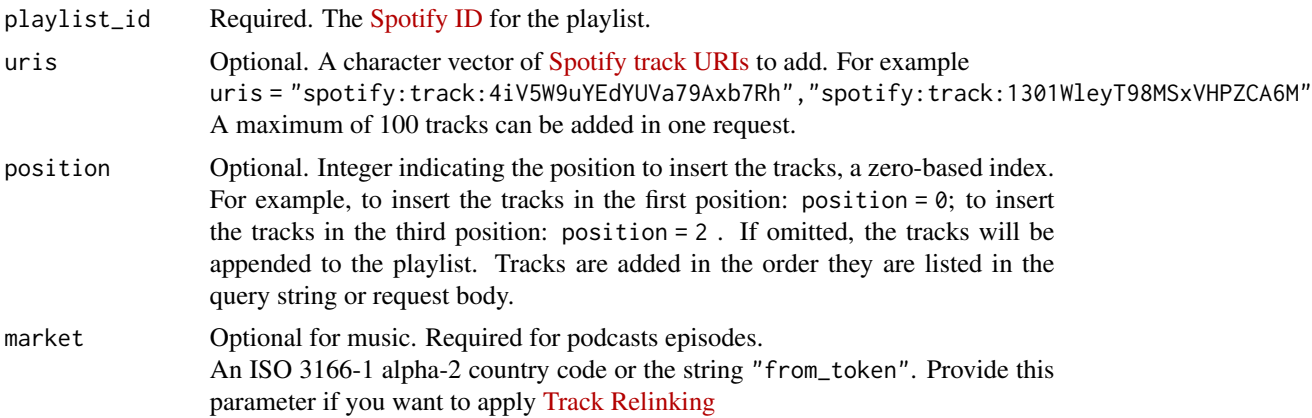

<span id="page-3-0"></span>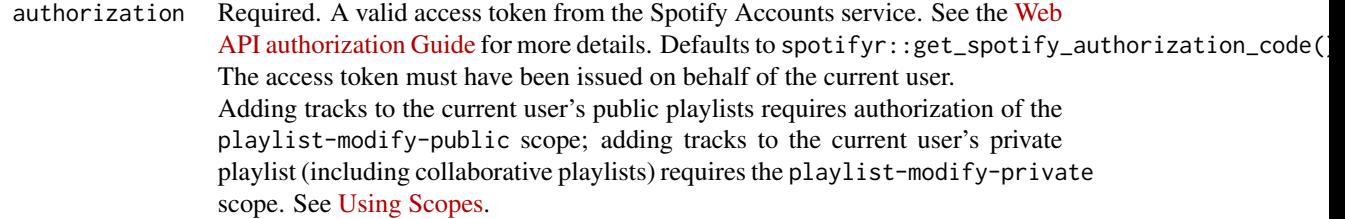

No return value. Items added to playlist.

add\_latest\_to\_playlist

*Add the latest episode of a podcast to a user's playlist.*

# Description

Add the latest episode of a podcast to a user's playlist.

# Usage

```
add_latest_to_playlist(
 playlist_id,
 uri,
 position = NULL,
 market = "US",authorization = get_spotify_authorization_code()
)
```
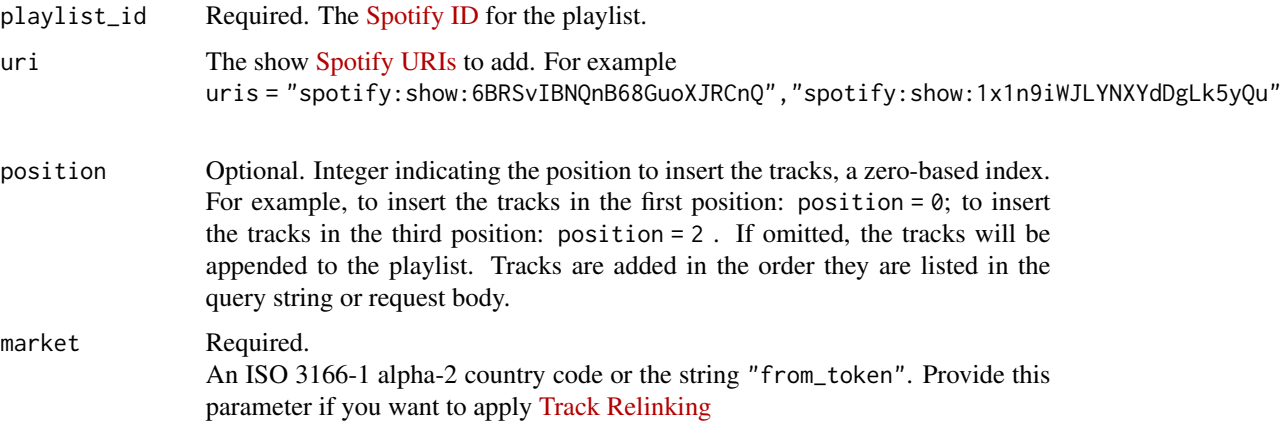

<span id="page-4-0"></span>authorization Required. A valid access token from the Spotify Accounts service. See the [Web](https://developer.spotify.com/documentation/general/guides/authorization-guide/) [API authorization Guide](https://developer.spotify.com/documentation/general/guides/authorization-guide/) for more details. Defaults to spotifyr::get\_spotify\_authorization\_code( The access token must have been issued on behalf of the current user. Adding tracks to the current user's public playlists requires authorization of the playlist-modify-public scope; adding tracks to the current user's private playlist (including collaborative playlists) requires the playlist-modify-private scope. See [Using Scopes.](https://developer.spotify.com/documentation/general/guides/authorization-guide/#list-of-scopes)

# Value

No return value. Tracks are added to playlist.

add\_tracks\_to\_playlist

*Add one or more tracks to a user's playlist.*

# Description

Add one or more tracks to a user's playlist.

### Usage

```
add_tracks_to_playlist(
 playlist_id,
 uris,
 position = NULL,
 market = NULL,authorization = get_spotify_authorization_code()
)
```
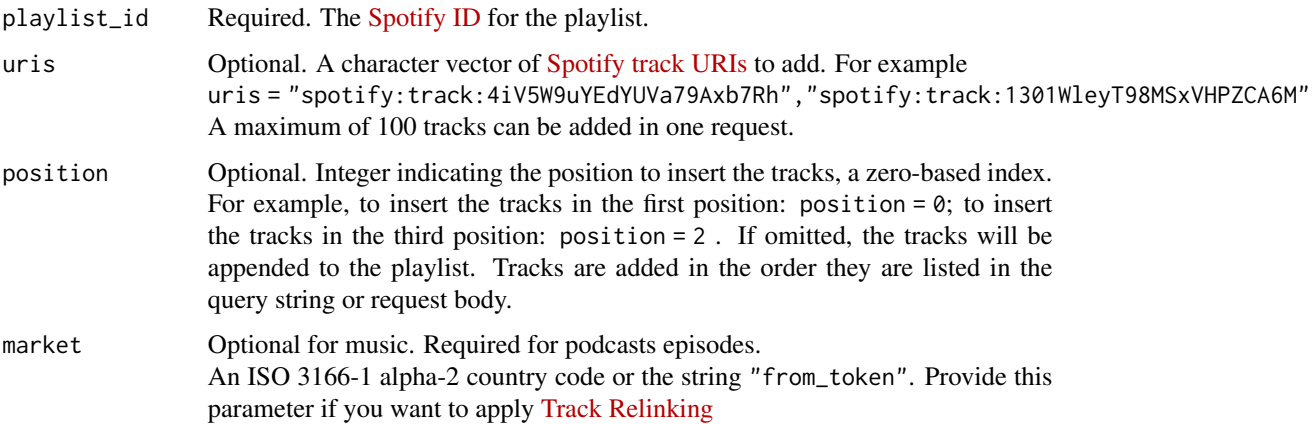

<span id="page-5-0"></span>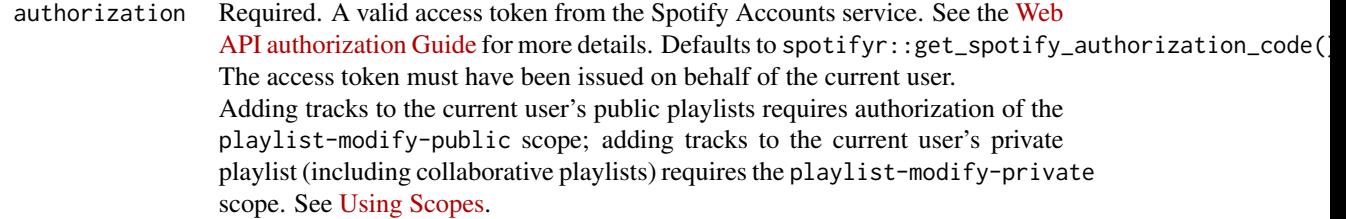

No return value. Tracks added to playlist.

change\_playlist\_details

*Change a playlist's name and public/private state. (The user must, of course, own the playlist.)*

# Description

Change a playlist's name and public/private state. (The user must, of course, own the playlist.)

# Usage

```
change_playlist_details(
 playlist_id,
 name = NULL,public = NULL,
  collaborative = NULL,
  description = NULL,
  authorization = get_spotify_authorization_code()
\mathcal{L}
```
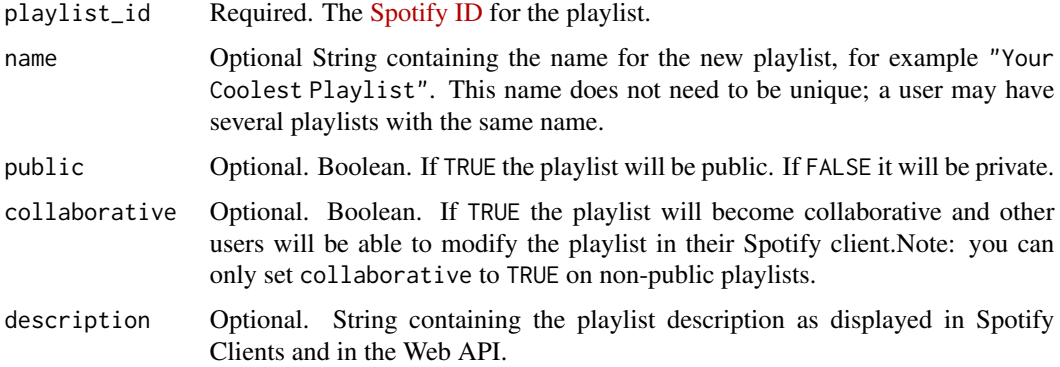

<span id="page-6-0"></span>authorization Required. A valid access token from the Spotify Accounts service. See the [Web](https://developer.spotify.com/documentation/general/guides/authorization-guide/) [API authorization Guide](https://developer.spotify.com/documentation/general/guides/authorization-guide/) for more details. Defaults to spotifyr::get\_spotify\_authorization\_code( The access token must have been issued on behalf of the current user. Changing a public playlist for a user requires authorization of the playlist-modify-public scope; changing a private playlist requires the playlist-modify-private scope. See [Using Scopes.](https://developer.spotify.com/documentation/general/guides/authorization-guide/#list-of-scopes)

# Value

No return value. Playlist details changed.

check\_me\_following *Check if Current User Follows Artists or Users*

# Description

Check if Current User Follows Artists or Users

#### Usage

```
check_me_following(type, ids, authorization = get_spotify_authorization_code())
```
# Arguments

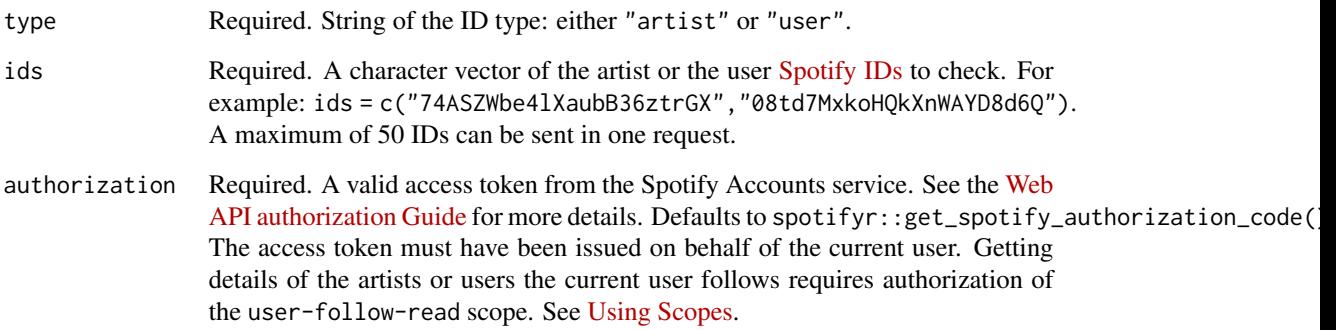

### Value

Returns a list of results containing user following status.

<span id="page-7-0"></span>check\_users\_following *Check if Users Follow a Playlist*

# Description

Check if Users Follow a Playlist

# Usage

```
check_users_following(
  playlist_id,
  ids,
  authorization = get_spotify_authorization_code()
)
```
# Arguments

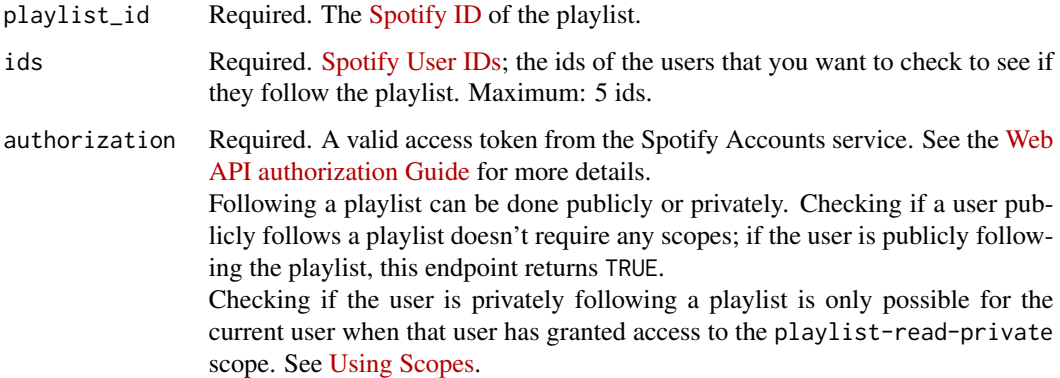

# Value

Returns a list of results containing user following status.

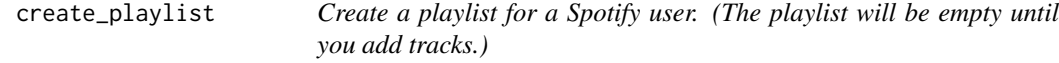

# Description

Create a playlist for a Spotify user. (The playlist will be empty until you add tracks.)

<span id="page-8-0"></span>follow\_artists\_or\_users 9

# Usage

```
create_playlist(
 user_id,
 name,
 public = TRUE,collaborative = FALSE,
 description = NULL,
  authorization = get_spotify_authorization_code()
)
```
# Arguments

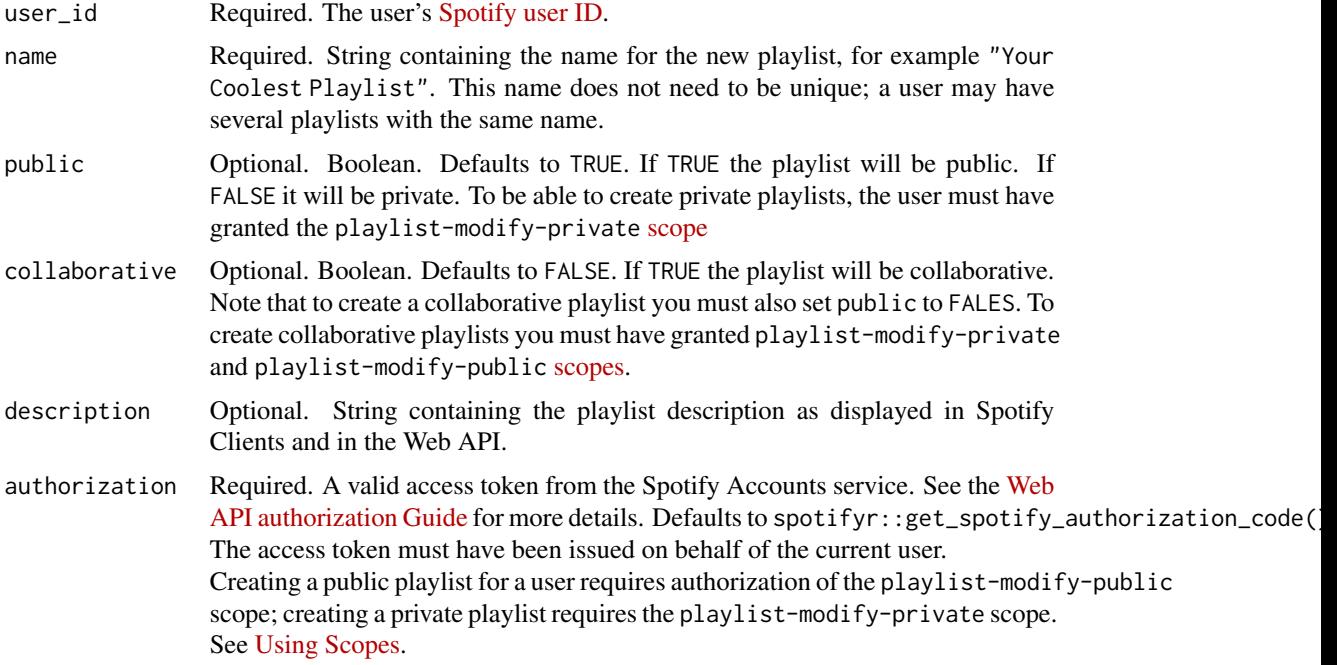

#### Value

Returns a list containing playlist information.

follow\_artists\_or\_users

*Add the current user as a follower of one or more artists or other Spotify users.*

# Description

Add the current user as a follower of one or more artists or other Spotify users.

### Usage

```
follow_artists_or_users(
  type,
  ids,
  authorization = get_spotify_authorization_code()
)
```
### Arguments

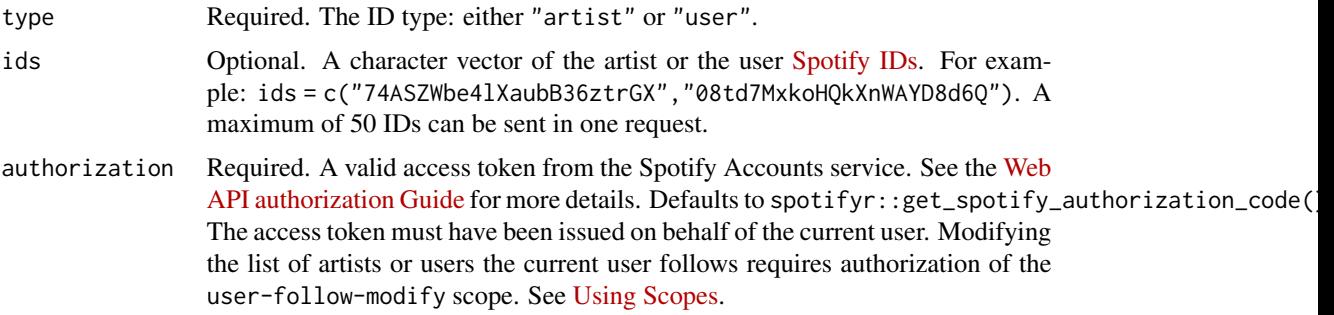

#### Value

No return value. User's account follows another on Spotify.

follow\_playlist *Add the current user as a follower of a playlist.*

# Description

Add the current user as a follower of a playlist.

# Usage

```
follow_playlist(
 playlist_id,
 public = FALSE,
 authorization = get_spotify_authorization_code()
)
```
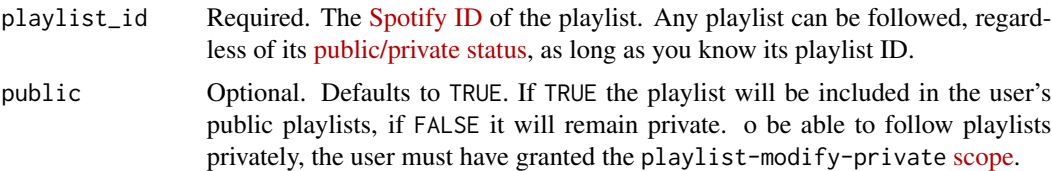

<span id="page-9-0"></span>

# <span id="page-10-0"></span>get\_album 11

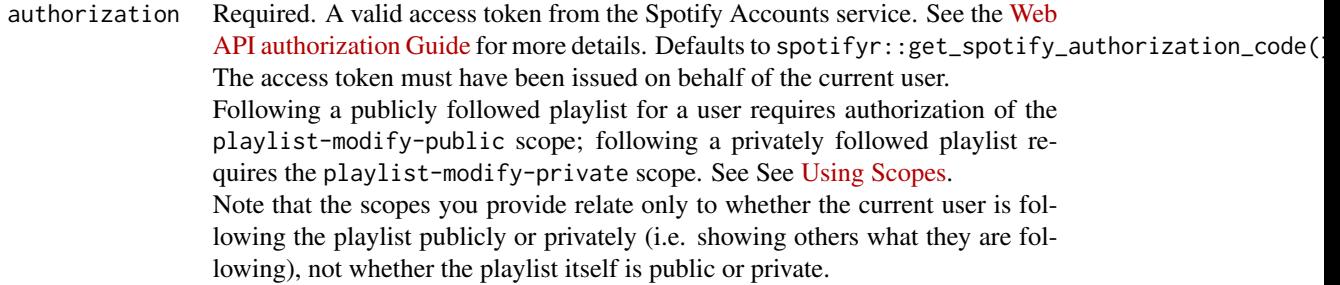

# Value

No return value.

get\_album *Get Spotify catalog information for a single album.*

# Description

Get Spotify catalog information for a single album.

#### Usage

```
get_album(id, market = NULL, authorization = get_spotify_access_token())
```
# Arguments

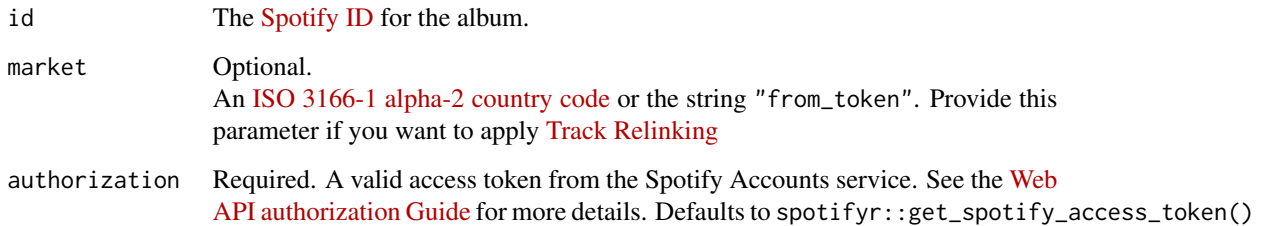

# Value

Returns a data frame of results containing album data. See the [official documentation](https://developer.spotify.com/documentation/web-api/reference/albums/get-album/) for more information.

<span id="page-11-0"></span>

# Description

Get Spotify catalog information for multiple albums identified by their Spotify IDs.

#### Usage

```
get_albums(
  ids,
 market = NULL,authorization = get_spotify_access_token(),
  include_meta_info = FALSE
)
```
# Arguments

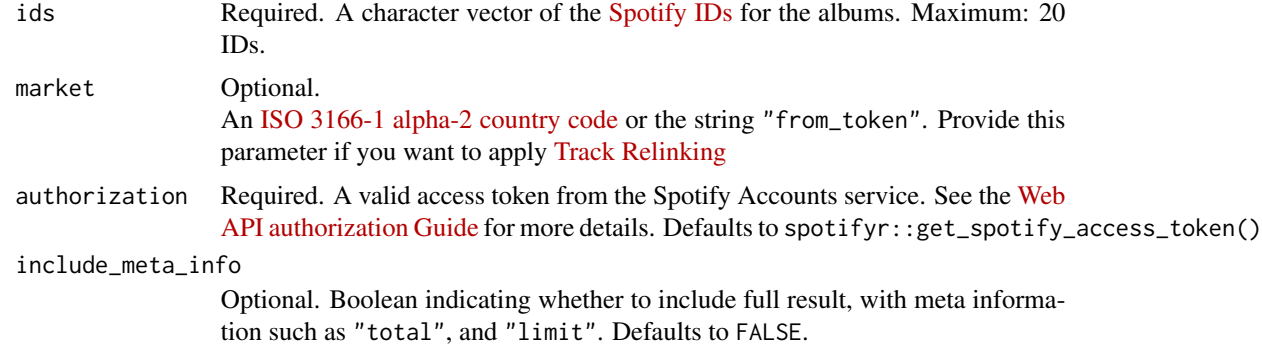

#### Value

Returns a data frame of results containing album data. See [https://developer.spotify.com/](https://developer.spotify.com/documentation/web-api/reference/albums/get-album/) [documentation/web-api/reference/albums/get-album/](https://developer.spotify.com/documentation/web-api/reference/albums/get-album/) for more information.

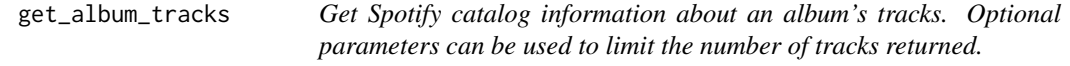

# Description

Get Spotify catalog information about an album's tracks. Optional parameters can be used to limit the number of tracks returned.

#### <span id="page-12-0"></span>get\_artist 13

# Usage

```
get_album_tracks(
  id,
 limit = 20,
 offset = 0,
 market = NULL,
 authorization = get_spotify_access_token(),
 include_meta_info = FALSE
)
```
# Arguments

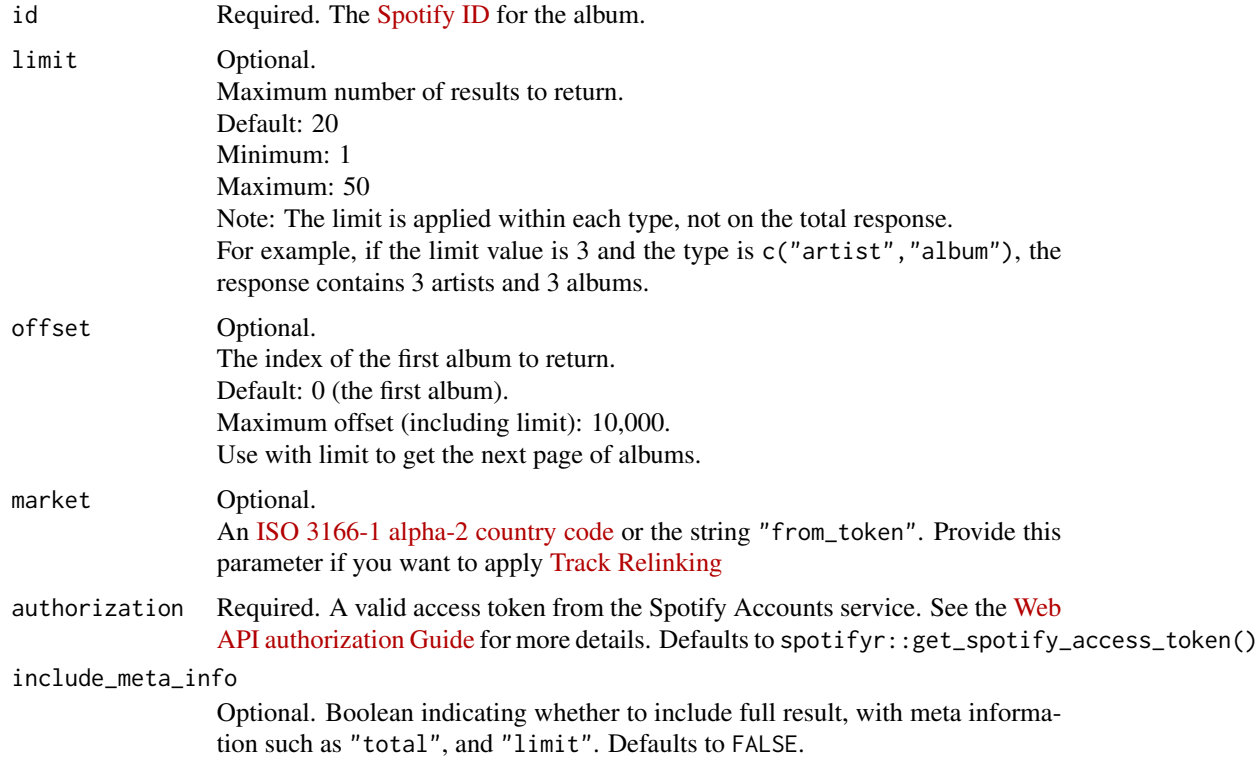

# Value

Returns a data frame of results containing album data. See the official API [documentation](https://developer.spotify.com/documentation/web-api/reference/albums/get-several-albums/) for more information.

get\_artist *Get Spotify catalog information for a single artist identified by their unique Spotify ID.*

### <span id="page-13-0"></span>Description

Get Spotify catalog information for a single artist identified by their unique Spotify ID.

#### Usage

```
get_artist(id, authorization = get_spotify_access_token())
```
### Arguments

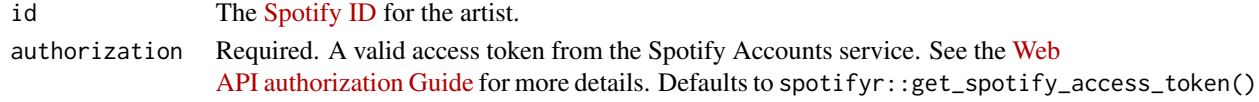

# Value

Returns a data frame of results containing album data. See [https://developer.spotify.com/](https://developer.spotify.com/documentation/web-api/reference/albums/get-album/) [documentation/web-api/reference/albums/get-album/](https://developer.spotify.com/documentation/web-api/reference/albums/get-album/) for more information.

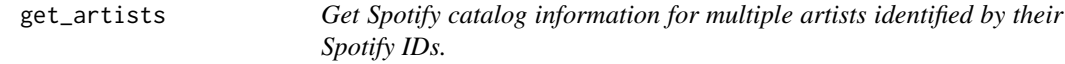

### Description

Get Spotify catalog information for multiple artists identified by their Spotify IDs.

#### Usage

```
get_artists(
  ids,
  authorization = get_spotify_access_token(),
  include_meta_info = FALSE
)
```
# Arguments

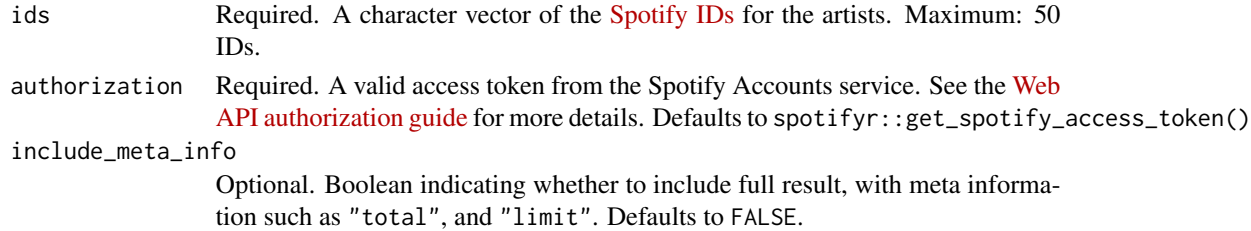

# Value

Returns a data frame of results containing artist data. See [https://developer.spotify.com/](https://developer.spotify.com/documentation/web-api/reference/artists/get-several-artists/) [documentation/web-api/reference/artists/get-several-artists/](https://developer.spotify.com/documentation/web-api/reference/artists/get-several-artists/) for more information.

<span id="page-14-0"></span>

# Description

Get Spotify catalog information for multiple artists identified by their Spotify IDs.

# Usage

```
get_artist_albums(
 id,
 include_groups = c("album", "single", "appears_on", "compilation"),
 market = NULL,limit = 20,offset = 0,authorization = get_spotify_access_token(),
  include_meta_info = FALSE
)
```
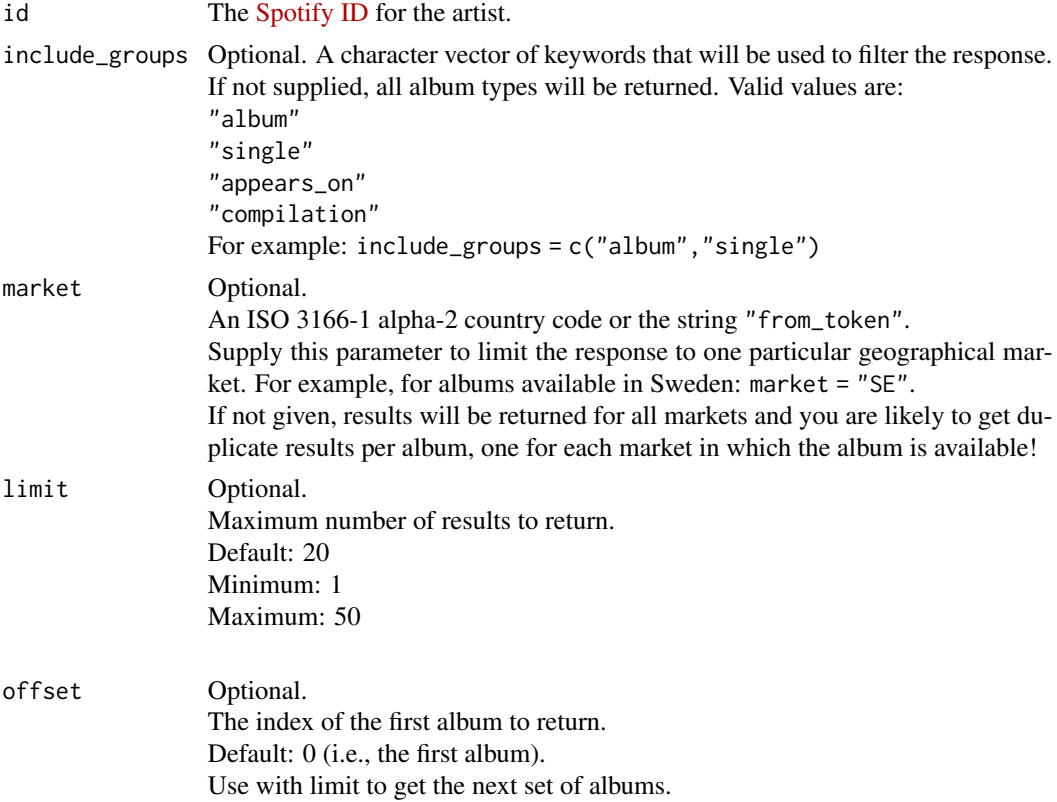

<span id="page-15-0"></span>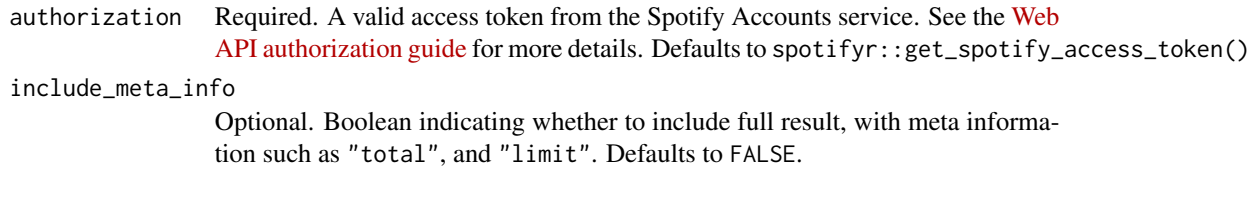

Returns a data frame of results containing artist data. See [https://developer.spotify.com/](https://developer.spotify.com/documentation/web-api/reference/artists/get-several-artists/) [documentation/web-api/reference/artists/get-several-artists/](https://developer.spotify.com/documentation/web-api/reference/artists/get-several-artists/) for more information.

get\_artist\_top\_tracks *Get Spotify catalog information about an artist's top tracks by country.*

# Description

Get Spotify catalog information about an artist's top tracks by country.

#### Usage

```
get_artist_top_tracks(
  id,
 market = "US",authorization = get_spotify_access_token(),
  include_meta_info = FALSE
)
```
# Arguments

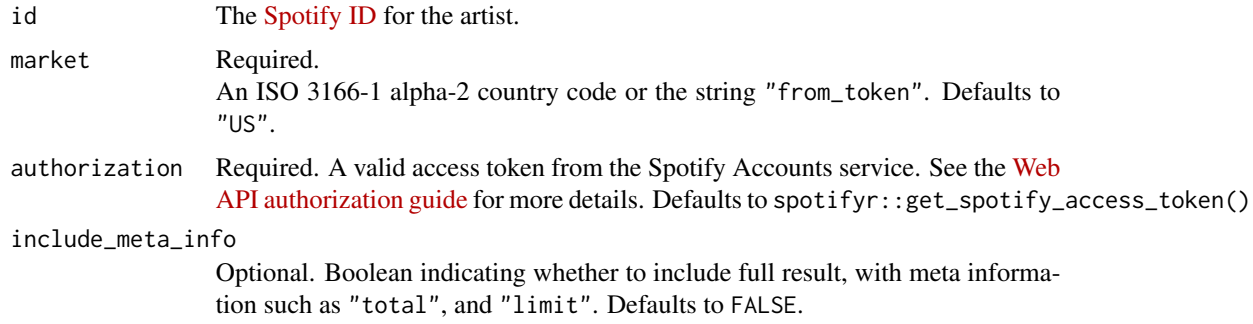

# Value

Returns a data frame of results containing artist data. See [https://developer.spotify.com/](https://developer.spotify.com/documentation/web-api/reference/artists/get-several-artists/) [documentation/web-api/reference/artists/get-several-artists/](https://developer.spotify.com/documentation/web-api/reference/artists/get-several-artists/) for more information.

<span id="page-16-0"></span>get\_categories *Get a list of Spotify categories*

### Description

Get a list of Spotify categories

#### Usage

```
get_categories(authorization = get_spotify_access_token(), df = TRUE)
```
#### Arguments

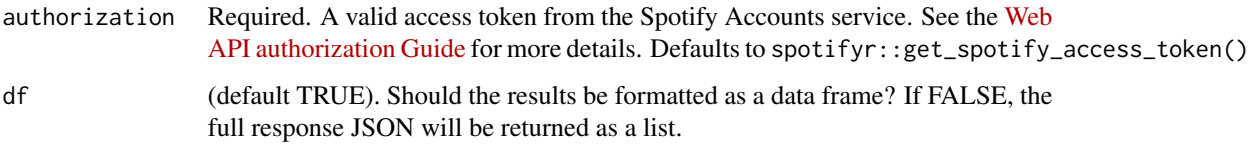

### Value

Returns a data frame of results containing album data. See [https://developer.spotify.com/](https://developer.spotify.com/documentation/web-api/reference/browse/get-list-categories/) [documentation/web-api/reference/browse/get-list-categories/](https://developer.spotify.com/documentation/web-api/reference/browse/get-list-categories/) for more information.

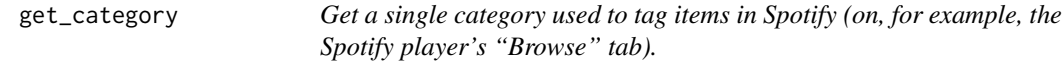

# Description

Get a single category used to tag items in Spotify (on, for example, the Spotify player's "Browse" tab).

### Usage

```
get_category(
  category_id,
  country = NULL,
  locale = NULL,
  authorization = get_spotify_access_token()
\mathcal{E}
```
### <span id="page-17-0"></span>Arguments

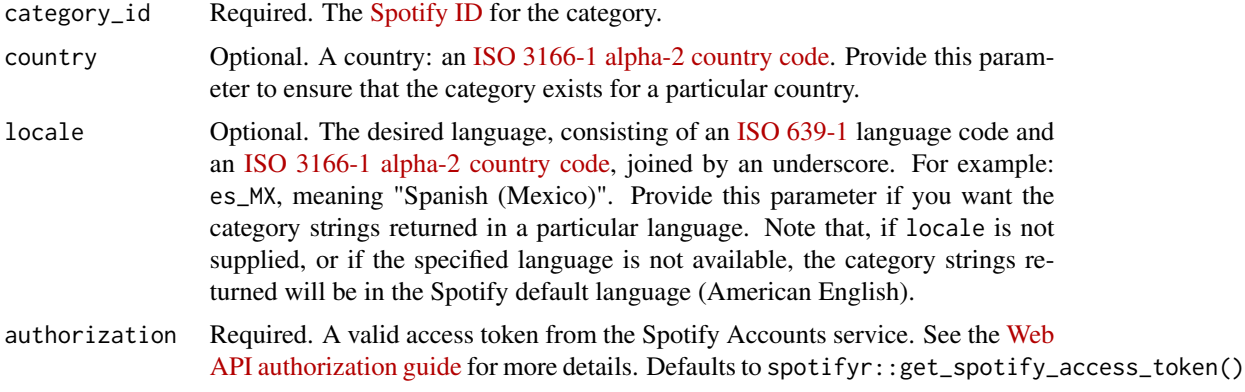

# Value

Returns a list of results containing category information. See [https://developer.spotify.com/](https://developer.spotify.com/documentation/web-api/reference/users-profile/get-current-users-profile/) [documentation/web-api/reference/users-profile/get-current-users-profile/](https://developer.spotify.com/documentation/web-api/reference/users-profile/get-current-users-profile/) for more information.

get\_category\_playlists

*Get a list of Spotify playlists tagged with a particular category.*

### Description

Get a list of Spotify playlists tagged with a particular category.

#### Usage

```
get_category_playlists(
 category_id,
 market = NULL,
 limit = 20,offset = 0,
 authorization = get_spotify_access_token(),
  include_meta_info = FALSE
)
```
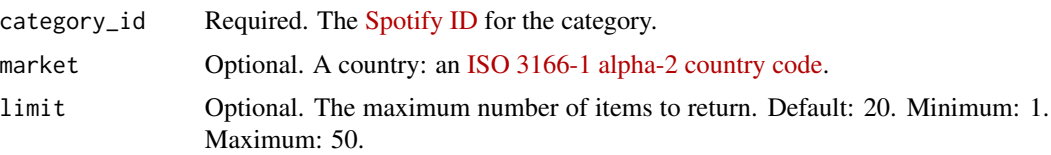

<span id="page-18-0"></span>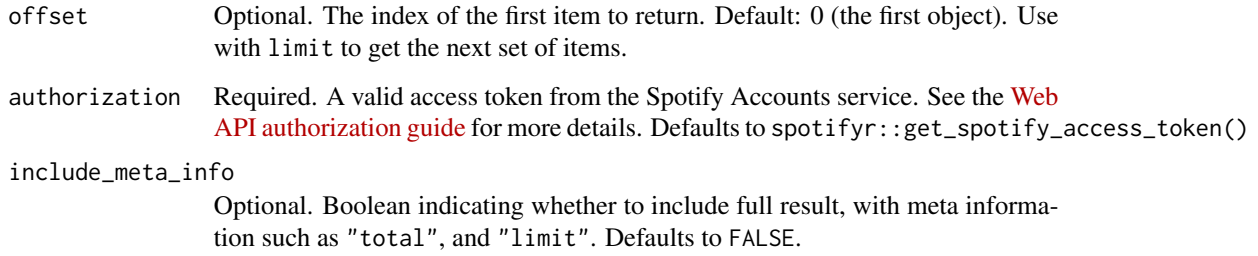

Returns a data frame of results containing category playlists. See [https://developer.spotify.](https://developer.spotify.com/documentation/web-api/reference/users-profile/get-current-users-profile/) [com/documentation/web-api/reference/users-profile/get-current-users-profile/](https://developer.spotify.com/documentation/web-api/reference/users-profile/get-current-users-profile/) for more information.

#### Examples

```
## Not run:
## Get Brazilian party playlists
get_category_playlists('party', country = 'BR')
```
## End(Not run)

get\_featured\_playlists

*Get a list of Spotify featured playlists (shown, for example, on a Spotify player's 'Browse' tab).*

# Description

Get a list of Spotify featured playlists (shown, for example, on a Spotify player's 'Browse' tab).

# Usage

```
get_featured_playlists(
  locale = NULL,country = NULL,
  timestamp = NULL,
  limit = 20,offset = 0.
  authorization = get_spotify_access_token(),
  include_meta_info = FALSE
\mathcal{E}
```
# Arguments

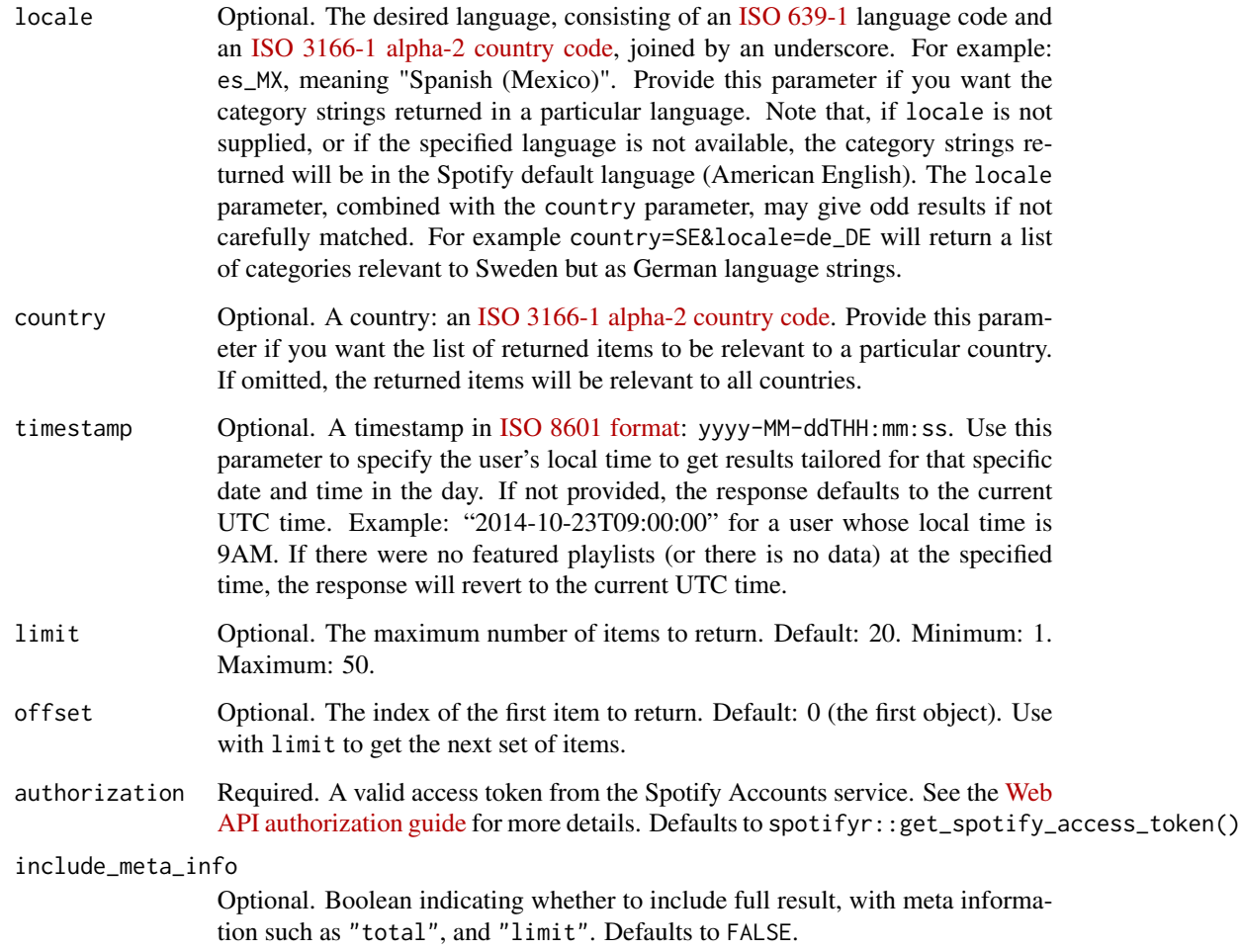

#### Value

Returns a data frame of results containing featured playlists. See [https://developer.spotify.](https://developer.spotify.com/documentation/web-api/reference/users-profile/get-current-users-profile/) [com/documentation/web-api/reference/users-profile/get-current-users-profile/](https://developer.spotify.com/documentation/web-api/reference/users-profile/get-current-users-profile/) for more information.

# Examples

```
## Not run:
## Get new Swedish music
get_featured_playlists(country = 'SE')
```
## End(Not run)

<span id="page-20-0"></span>get\_latest\_episode *Get Spotify uri information for a show's latest episodes identified by their unique Spotify ID.*

### Description

Get Spotify uri information for a show's latest episodes identified by their unique Spotify ID.

#### Usage

```
get_latest_episode(
  id,
 market = "US",authorization = get_spotify_authorization_code()
\lambda
```
### Arguments

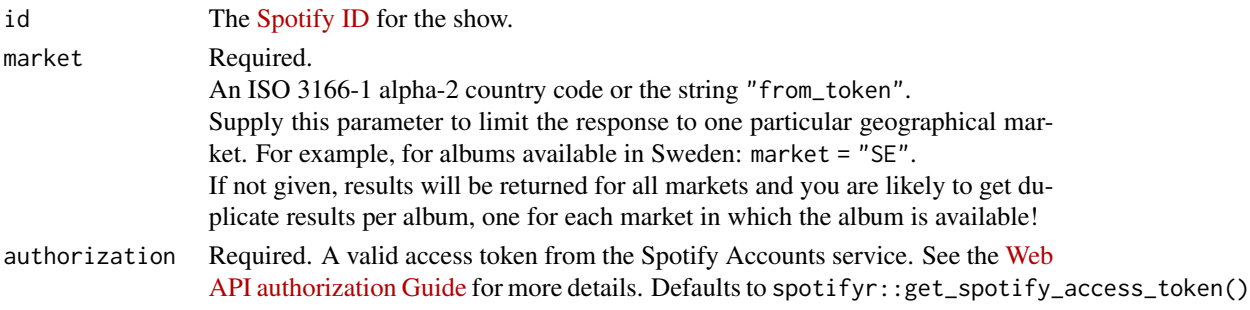

#### Value

Returns a string containing the latest episode data for a show. See [https://developer.spotify.](https://developer.spotify.com/documentation/web-api/reference/shows/get-shows-episodes/) [com/documentation/web-api/reference/shows/get-shows-episodes/](https://developer.spotify.com/documentation/web-api/reference/shows/get-shows-episodes/) for more information.

get\_my\_currently\_playing

*Get the object currently being played on the user's Spotify account.*

# Description

Get the object currently being played on the user's Spotify account.

### Usage

```
get_my_currently_playing(
  market = NULL,authorization = get_spotify_authorization_code()
\mathcal{E}
```
# <span id="page-21-0"></span>Arguments

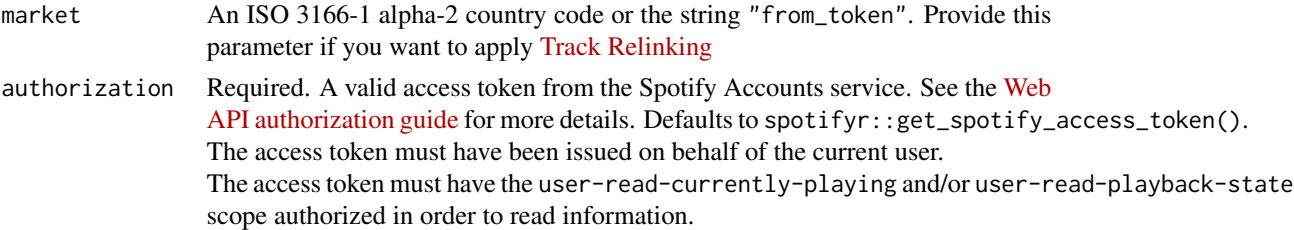

# Value

Returns a data frame of results containing user profile information. See [https://developer.](https://developer.spotify.com/documentation/web-api/reference/users-profile/get-current-users-profile/) [spotify.com/documentation/web-api/reference/users-profile/get-current-users-profile/](https://developer.spotify.com/documentation/web-api/reference/users-profile/get-current-users-profile/) for more information.

get\_my\_current\_playback

*Get information about the user's current playback state, including track, track progress, and active device.*

# Description

Get information about the user's current playback state, including track, track progress, and active device.

#### Usage

```
get_my_current_playback(
  market = NULL,authorization = get_spotify_authorization_code()
\mathcal{E}
```
### Arguments

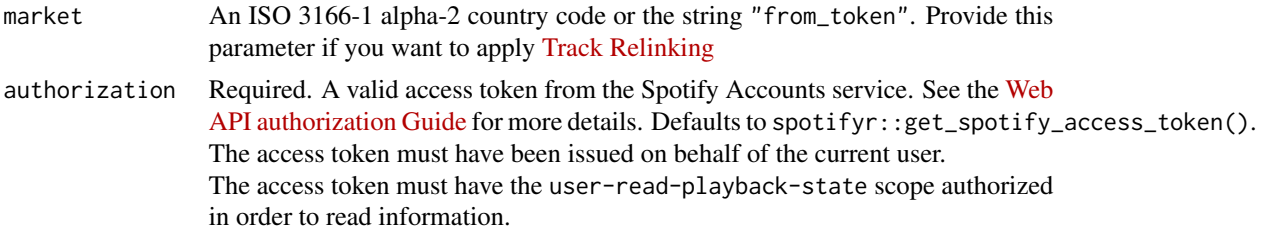

### Value

Returns a list containing user playback information. See the official Spotify Web API [documenta](https://developer.spotify.com/documentation/web-api/reference/player/get-information-about-the-users-current-playback/)[tion](https://developer.spotify.com/documentation/web-api/reference/player/get-information-about-the-users-current-playback/) for more information.

<span id="page-22-0"></span>

# Description

Get information about a user's available devices.

#### Usage

```
get_my_devices(authorization = get_spotify_authorization_code())
```
### Arguments

```
authorization Required. A valid access token from the Spotify Accounts service. See the Web
                  API authorization Guide for more details. Defaults to spotifyr::get_spotify_access_token().
                  The access token must have been issued on behalf of the current user.
                  The access token must have the user-read-playback-state scope authorized
                  in order to read information.
```
# Value

Returns a data frame of results containing user device information. See the official Spotify Web API [documentation](https://developer.spotify.com/documentation/web-api/reference/player/get-a-users-available-devices/) for more information.

get\_my\_followed\_artists

*Get the current user's followed artists.*

### Description

Get the current user's followed artists.

#### Usage

```
get_my_followed_artists(
 limit = 20,after = NULL,
 authorization = get_spotify_authorization_code(),
  include_meta_info = FALSE
)
```
# <span id="page-23-0"></span>Arguments

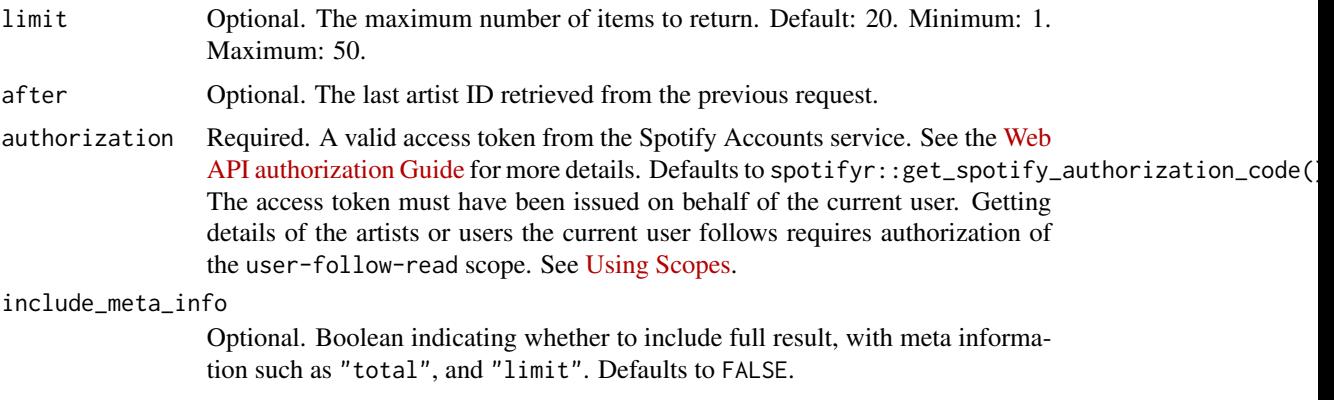

# Value

Returns a data frame of results containing user's followed artists.

get\_my\_playlists *Get a list of the playlists owned or followed by the current Spotify user.*

# Description

Get a list of the playlists owned or followed by the current Spotify user.

# Usage

```
get_my_playlists(
  limit = 20,offset = 0,
  authorization = get_spotify_authorization_code(),
  include_meta_info = FALSE
\mathcal{L}
```
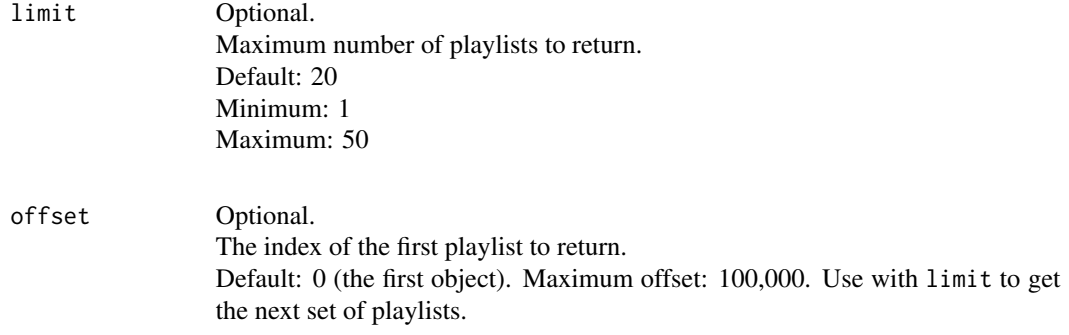

<span id="page-24-0"></span>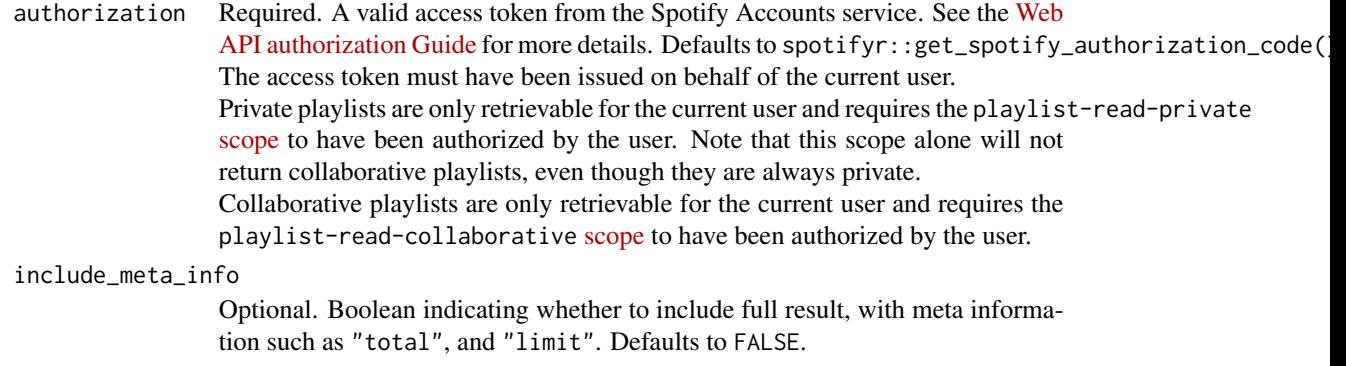

Returns a data frame of results containing user profile information. See [https://developer.](https://developer.spotify.com/documentation/web-api/reference/users-profile/get-current-users-profile/) [spotify.com/documentation/web-api/reference/users-profile/get-current-users-profile/](https://developer.spotify.com/documentation/web-api/reference/users-profile/get-current-users-profile/) for more information.

get\_my\_profile *Get detailed profile information about the current user (including the current user's username).*

#### Description

Get detailed profile information about the current user (including the current user's username).

#### Usage

```
get_my_profile(authorization = get_spotify_authorization_code())
```
#### Arguments

authorization Required. A valid access token from the Spotify Accounts service. See the [Web](https://developer.spotify.com/documentation/general/guides/authorization-guide/) [API authorization Guide](https://developer.spotify.com/documentation/general/guides/authorization-guide/) for more details. Defaults to spotifyr::get\_spotify\_authorization\_code( The access token must have been issued on behalf of the current user. Reading the user's email address requires the user-read-email scope; reading country and product subscription level requires the user-read-private scope. See [Using Scopes.](https://developer.spotify.com/documentation/general/guides/authorization-guide/#list-of-scopes)

# Value

Returns a data frame of results containing user profile information. See [https://developer.](https://developer.spotify.com/documentation/web-api/reference/users-profile/get-current-users-profile/) [spotify.com/documentation/web-api/reference/users-profile/get-current-users-profile/](https://developer.spotify.com/documentation/web-api/reference/users-profile/get-current-users-profile/) for more information.

<span id="page-25-0"></span>get\_my\_recently\_played

*Get Current User's Recently Played Tracks*

### Description

Get Current User's Recently Played Tracks

# Usage

```
get_my_recently_played(
 limit = 20,
 after = NULL,
 before = NULL,
 authorization = get_spotify_authorization_code(),
 include_meta_info = FALSE
)
```
# Arguments

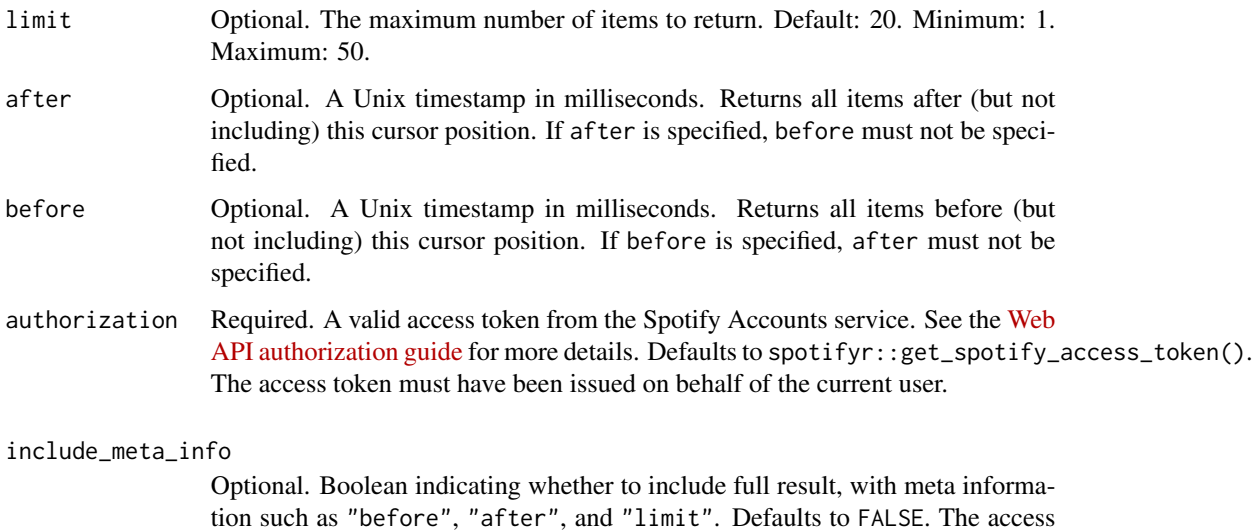

token must have the user-read-recently-played scope authorized in order

#### Value

Returns a list or data frame of results containing the most recently played tracks for the current user.

to read the user's recently played tracks.

<span id="page-26-0"></span>get\_my\_saved\_albums *Get Current User's Saved Albums*

# Description

Get a list of the albums saved in the current Spotify user's 'Your Music' library.

# Usage

```
get_my_saved_albums(
  limit = 20,offset = 0,
 market = NULL,
  authorization = get_spotify_authorization_code(),
  include_meta_info = FALSE
)
```
# Arguments

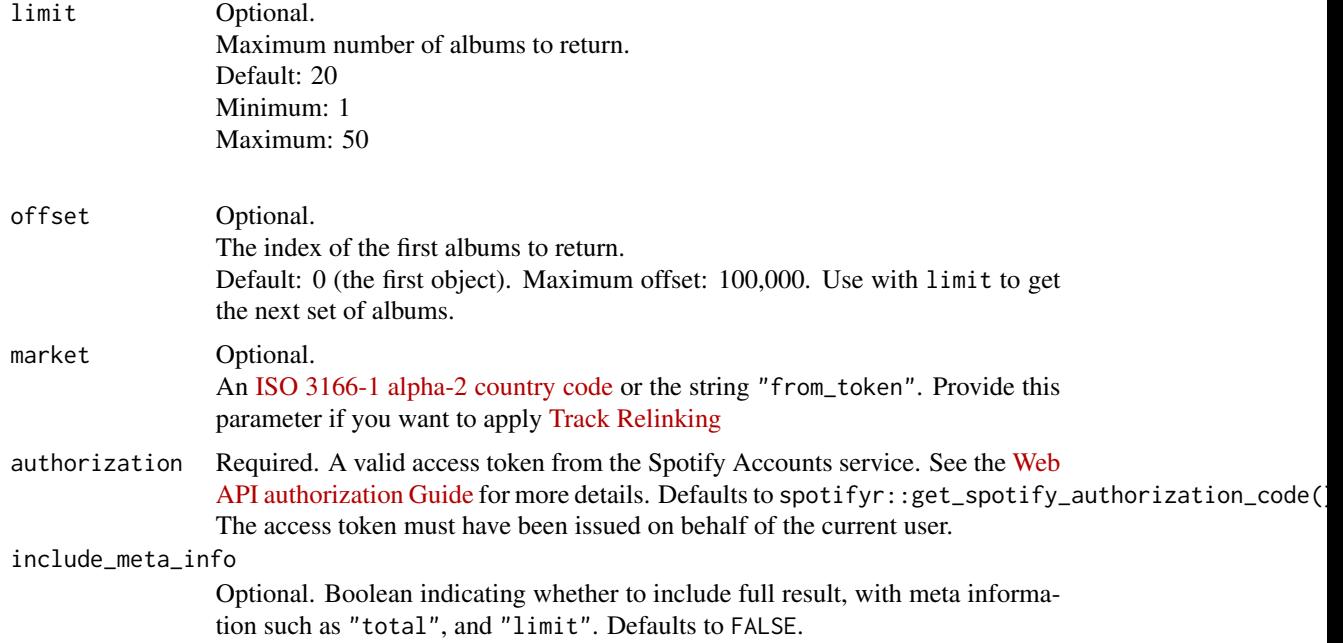

# Value

Returns a data frame of results containing user profile information. See [https://developer.](https://developer.spotify.com/documentation/web-api/reference/library/get-users-saved-albums/) [spotify.com/documentation/web-api/reference/library/get-users-saved-albums/](https://developer.spotify.com/documentation/web-api/reference/library/get-users-saved-albums/) for more information.

<span id="page-27-0"></span>get\_my\_saved\_tracks *Get a User's Saved Tracks*

# Description

Get a list of the songs saved in the current Spotify user's 'Your Music' library.

# Usage

```
get_my_saved_tracks(
 limit = 20,offset = 0,
 market = NULL,
  authorization = get_spotify_authorization_code(),
  include_meta_info = FALSE
)
```
# Arguments

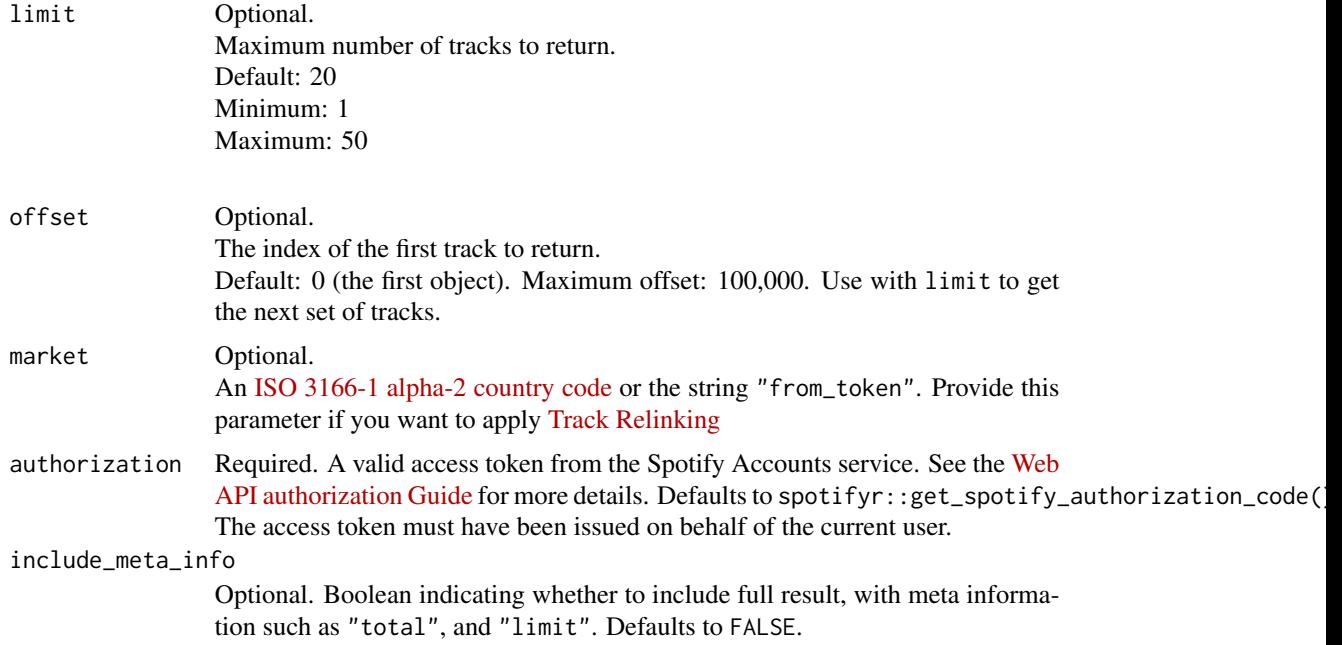

# Value

Returns a data frame of results containing user profile information. See [https://developer.](https://developer.spotify.com/documentation/web-api/reference/users-profile/get-current-users-profile/) [spotify.com/documentation/web-api/reference/users-profile/get-current-users-profile/](https://developer.spotify.com/documentation/web-api/reference/users-profile/get-current-users-profile/) for more information.

<span id="page-28-0"></span>get\_my\_top\_artists\_or\_tracks

*Get the current user's top artists or tracks based on calculated affinity.*

# Description

Get the current user's top artists or tracks based on calculated affinity.

### Usage

```
get_my_top_artists_or_tracks(
  type = NULL,limit = 20,offset = 0,
  time_range = "medium_term",
  authorization = get_spotify_authorization_code(),
  include_meta_info = FALSE
)
```
### Arguments

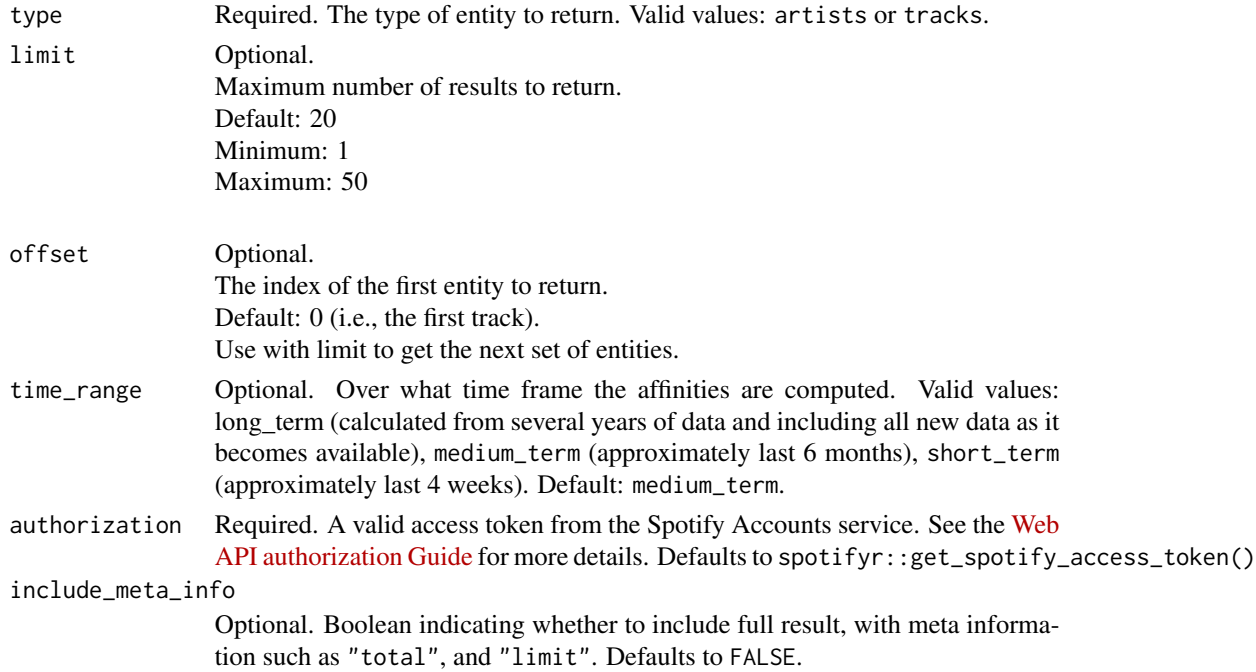

# Value

Returns a data frame of results containing track or album data. See the official API [documentation](https://developer.spotify.com/documentation/web-api/reference/personalization/get-users-top-artists-and-tracks/) for more information.

<span id="page-29-0"></span>

### Description

Get a list of new album releases featured in Spotify (shown, for example, on a Spotify player's "Browse" tab).

# Usage

```
get_new_releases(
  country = NULL,
  limit = 20,
  offset = 0,
  authorization = get_spotify_access_token(),
  include_meta_info = FALSE
)
```
# Arguments

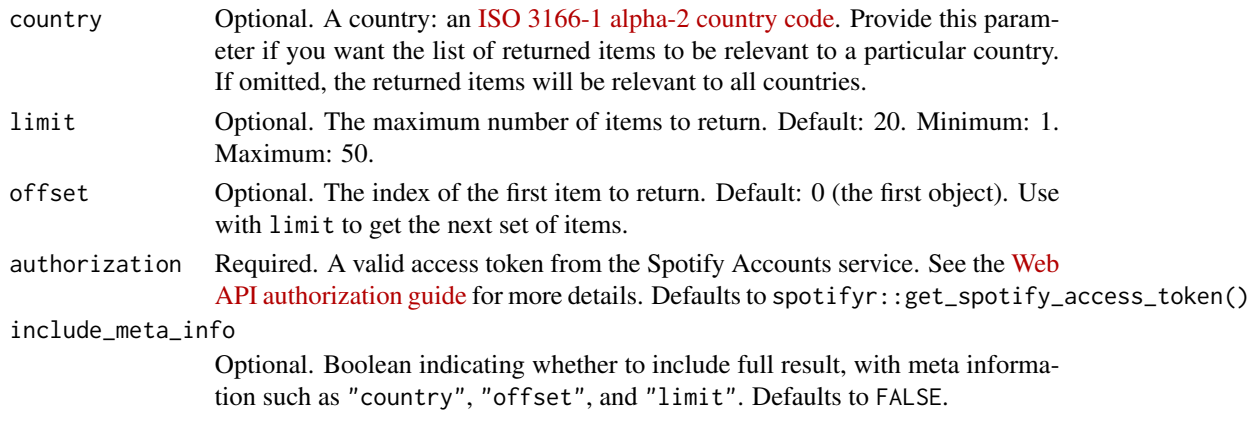

### Value

Returns a data frame of results containing new releases. See [https://developer.spotify.com/](https://developer.spotify.com/documentation/web-api/reference/users-profile/get-current-users-profile/) [documentation/web-api/reference/users-profile/get-current-users-profile/](https://developer.spotify.com/documentation/web-api/reference/users-profile/get-current-users-profile/) for more information.

### Examples

```
## Not run:
## Get new Swedish music
get_new_releases(country = 'SE')
```
<span id="page-30-0"></span>

# Description

Get a playlist owned by a Spotify user.

# Usage

```
get_playlist(
 playlist_id,
 fields = NULL,
 market = NULL,
 authorization = get_spotify_access_token()
)
```
# Arguments

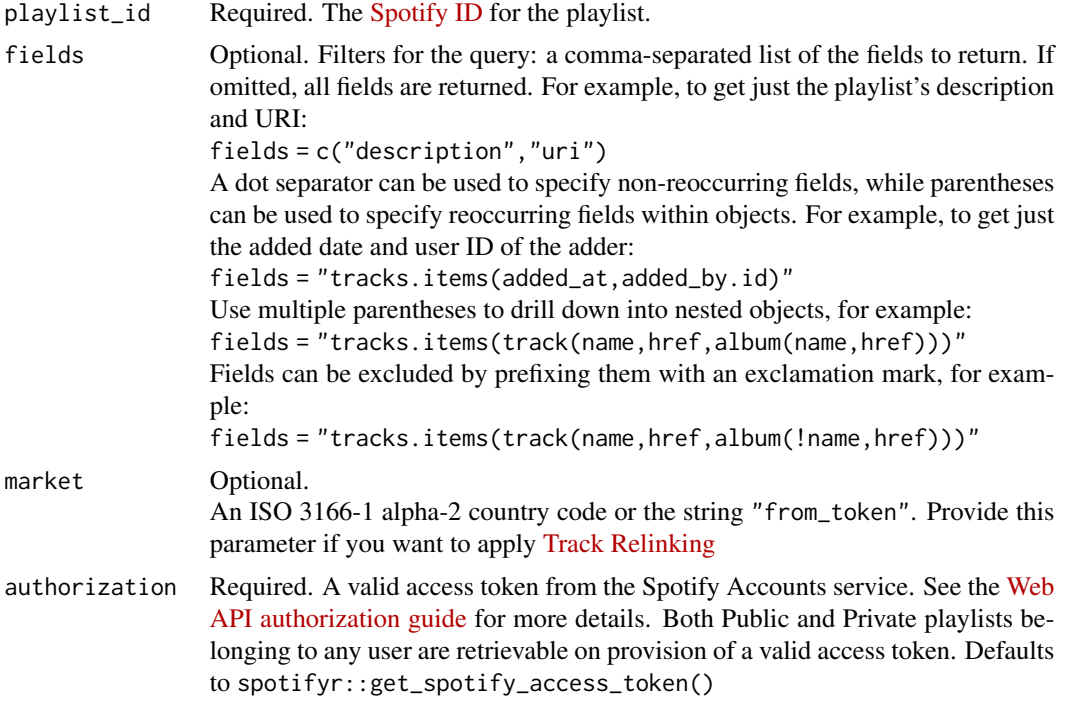

# Value

Returns a data frame of results containing user profile information. See [https://developer.](https://developer.spotify.com/documentation/web-api/reference/users-profile/get-current-users-profile/) [spotify.com/documentation/web-api/reference/users-profile/get-current-users-profile/](https://developer.spotify.com/documentation/web-api/reference/users-profile/get-current-users-profile/) for more information.

```
get_playlist_cover_image
```
*Get the current image associated with a specific playlist.*

### Description

Get the current image associated with a specific playlist.

# Usage

```
get_playlist_cover_image(
 playlist_id,
  authorization = get_spotify_authorization_code()
)
```
# Arguments

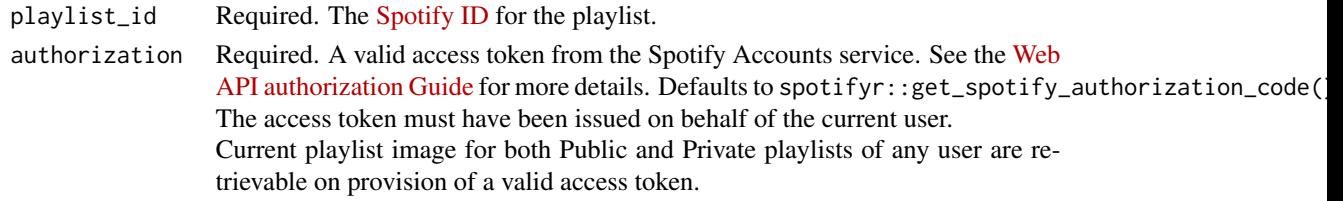

### Value

Returns a data frame of results containing playlist cover image information. See the official [Spotify](https://developer.spotify.com/documentation/web-api/reference/playlists/get-playlist-cover/) [Web API Documentation](https://developer.spotify.com/documentation/web-api/reference/playlists/get-playlist-cover/) for more information.

get\_playlist\_items *Get full details of the items of a playlist owned by a Spotify user.*

# Description

Get full details of the items of a playlist owned by a Spotify user.

# Usage

```
get_playlist_items(
  playlist_id,
  fields = NULL,
  limit = 100.
  offset = 0,
 market = NULL,authorization = get_spotify_access_token(),
  include_meta_info = FALSE
\mathcal{E}
```
# <span id="page-32-0"></span>Arguments

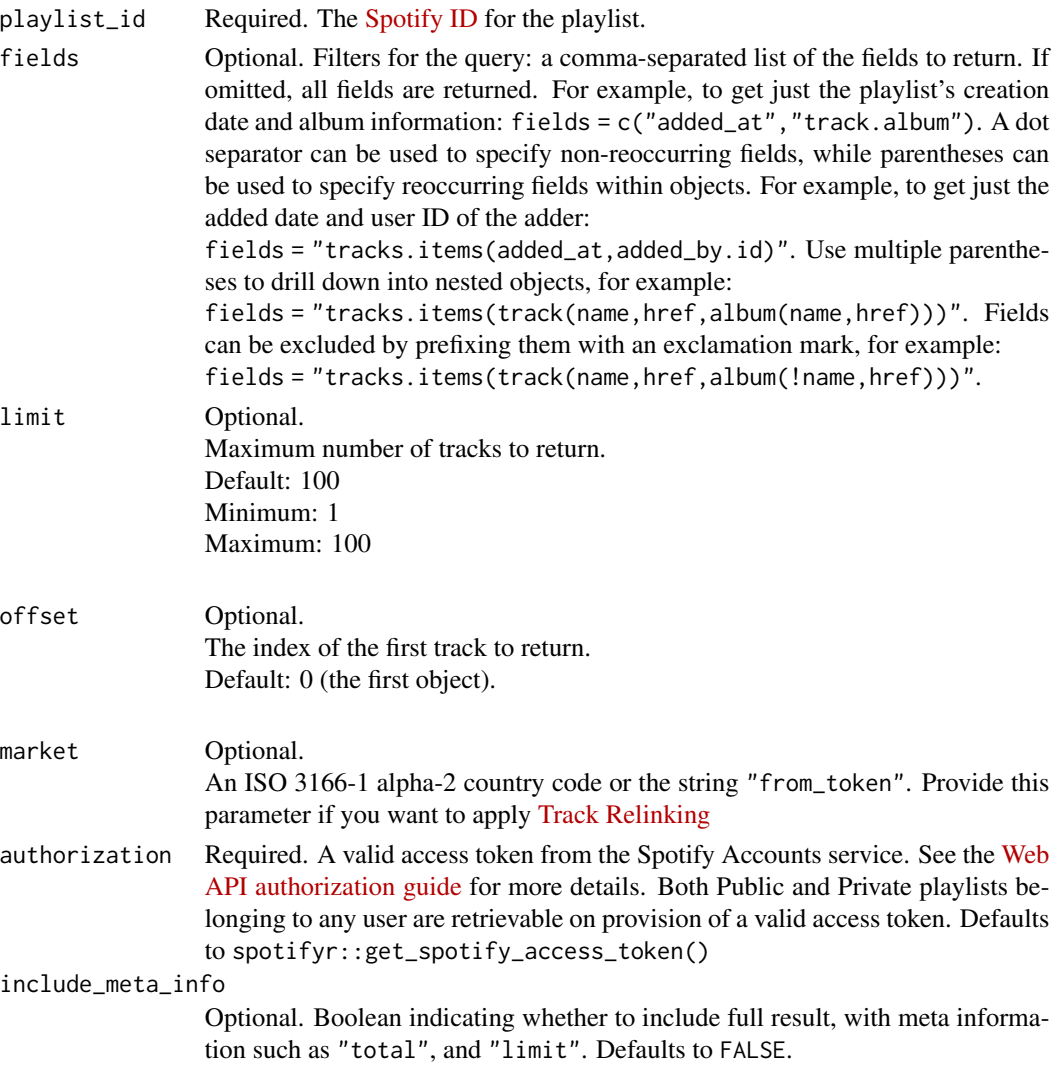

### Value

Returns a data frame of results containing user profile information. See [https://developer.](https://developer.spotify.com/documentation/web-api/reference/users-profile/get-current-users-profile/) [spotify.com/documentation/web-api/reference/users-profile/get-current-users-profile/](https://developer.spotify.com/documentation/web-api/reference/users-profile/get-current-users-profile/) for more information.

get\_playlist\_tracks *Get full details of the tracks of a playlist owned by a Spotify user.*

# Description

Get full details of the tracks of a playlist owned by a Spotify user.

# Usage

```
get_playlist_tracks(
  playlist_id,
  fields = NULL,
  limit = 100,
  offset = 0,
  market = NULL,
  authorization = get_spotify_access_token(),
  include_meta_info = FALSE
\mathcal{L}
```
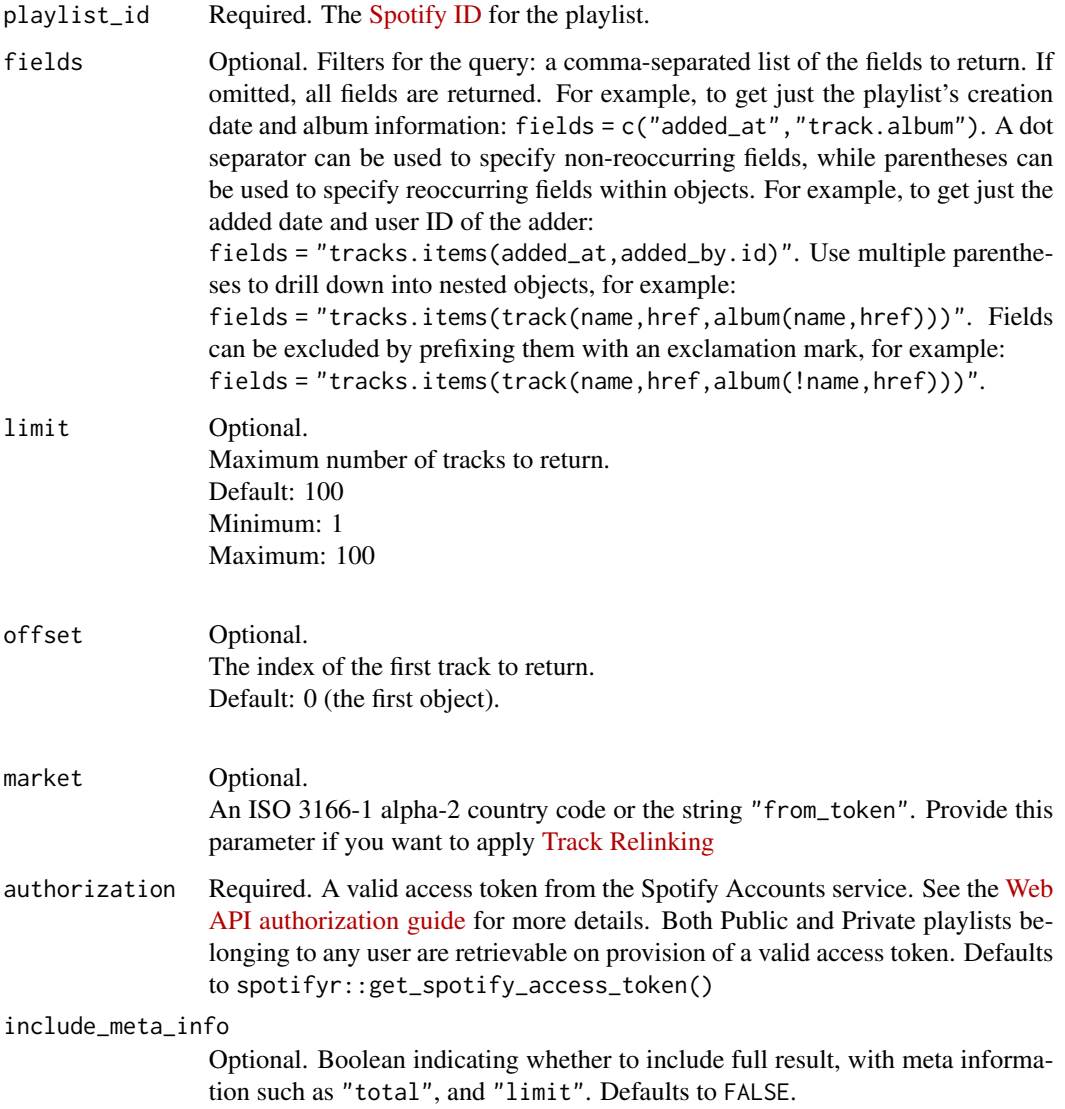

<span id="page-34-0"></span>Returns a data frame of results containing user profile information. See [https://developer.](https://developer.spotify.com/documentation/web-api/reference/users-profile/get-current-users-profile/) [spotify.com/documentation/web-api/reference/users-profile/get-current-users-profile/](https://developer.spotify.com/documentation/web-api/reference/users-profile/get-current-users-profile/) for more information.

get\_recommendations *Create a playlist-style listening experience based on seed artists, tracks and genres.*

#### Description

Create a playlist-style listening experience based on seed artists, tracks and genres.

#### Usage

```
get_recommendations(
  limit = 20,market = NULL,
  seed_artists = NULL,
  seed_genres = NULL,
  seed_tracks = NULL,
  max_acousticness = NULL,
 max_danceability = NULL,
 max_duration_ms = NULL,
 max_energy = NULL,
 max_instrumentalness = NULL,
 max\_key = NULL,max_liveness = NULL,
 max_loudness = NULL,
 max_model = NULL,max_popularity = NULL,
 max_speechiness = NULL,
 max_tempo = NULL,
 max_time_signature = NULL,
 max_valence = NULL,
 min_acousticness = NULL,
 min_danceability = NULL,
 min_duration_ms = NULL,
  min_energy = NULL,
 min_instrumentalness = NULL,
 min\_key = NULL,
 min_liveness = NULL,
 min_loudness = NULL,
 min\_mode = NULL,min_popularity = NULL,
 min_speechiness = NULL,
```

```
min_tempo = NULL,
 min_time_signature = NULL,
 min_valence = NULL,
 target_acousticness = NULL,
  target_danceability = NULL,
  target_duration_ms = NULL,
  target_energy = NULL,
  target_instrumentalness = NULL,
  target_key = NULL,
  target_liveness = NULL,
  target_loudness = NULL,
  target_mode = NULL,
  target_popularity = NULL,
  target_speechiness = NULL,
  target_tempo = NULL,
  target_time_signature = NULL,
  target_valence = NULL,
  authorization = get_spotify_access_token(),
  include_seeds_in_response = FALSE
\mathcal{L}
```
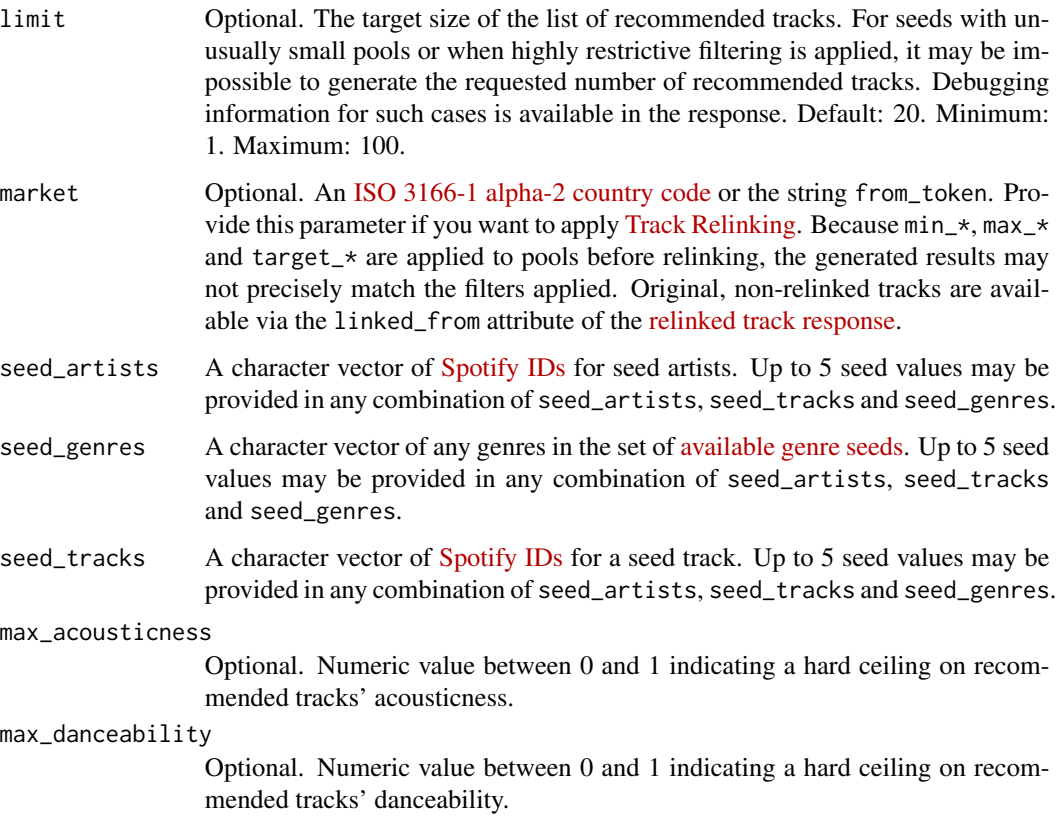

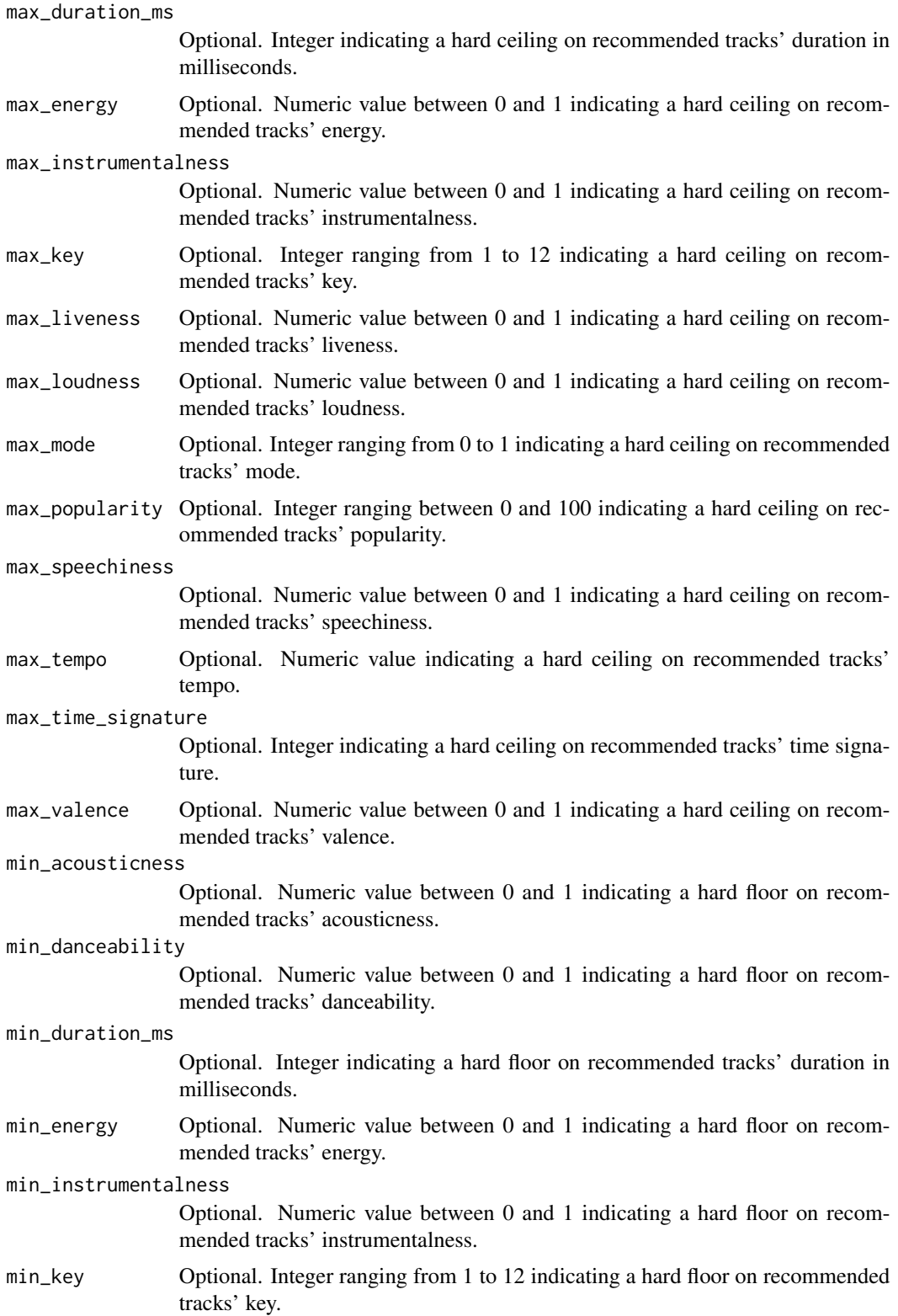

- min\_liveness Optional. Numeric value between 0 and 1 indicating a hard floor on recommended tracks' liveness.
- min\_loudness Optional. Numeric value between 0 and 1 indicating a hard floor on recommended tracks' loudness.
- min\_mode Optional. Integer ranging from 0 to 1 indicating a hard floor on recommended tracks' mode.
- min\_popularity Optional. Integer ranging between 0 and 100 indicating a hard floor on recommended tracks' popularity.

#### min\_speechiness

Optional. Numeric value between 0 and 1 indicating a hard floor on recommended tracks' speechiness.

min\_tempo Optional. Numeric value indicating a hard floor on recommended tracks' tempo.

#### min\_time\_signature

Optional. Integer indicating a hard floor on recommended tracks' time signature.

- min\_valence Optional. Numeric value between 0 and 1 indicating a hard floor on recommended tracks' valence.
- target\_acousticness

Optional. Numeric value between 0 and 1 indicating a target value for recommended tracks' acousticness. Tracks with the attribute values nearest to the target values will be preferred. For example, you might request target\_energy = 0.6 and target\_danceability = 0.8. All target values will be weighed equally in ranking results.

#### target\_danceability

Optional. Numeric value between 0 and 1 indicating a target value for recommended tracks' danceability. Tracks with the attribute values nearest to the target values will be preferred. For example, you might request target\_energy = 0.6 and target\_danceability = 0.8. All target values will be weighed equally in ranking results.

target\_duration\_ms

Optional. Integer indicating a target value for recommended tracks' duration in milliseconds. Tracks with the attribute values nearest to the target values will be preferred. For example, you might request target\_energy = 0.6 and target\_danceability = 0.8. All target values will be weighed equally in ranking results.

target\_energy Optional. Numeric value between 0 and 1 indicating a target value for recommended tracks' energy. Tracks with the attribute values nearest to the target values will be preferred. For example, you might request target\_energy = 0.6 and target\_danceability = 0.8. All target values will be weighed equally in ranking results.

#### target\_instrumentalness

Optional. Numeric value between 0 and 1 indicating a target value for recommended tracks' instrumentalness. Tracks with the attribute values nearest to the target values will be preferred. For example, you might request target\_energy = 0.6 and target\_danceability = 0.8. All target values will be weighed equally in ranking results.

target\_key Optional. Integer ranging from 1 to 12 indicating a target value for recommended tracks' key. Tracks with the attribute values nearest to the target values will be preferred. For example, you might request target\_energy = 0.6 and target\_danceability =  $0.8$ . All target values will be weighed equally in ranking results.

#### target\_liveness

Optional. Numeric value between 0 and 1 indicating a target value for recommended tracks' liveness. Tracks with the attribute values nearest to the target values will be preferred. For example, you might request  $target_{energy} = 0.6$ and target\_danceability =  $0.8$ . All target values will be weighed equally in ranking results.

#### target\_loudness

Optional. Numeric value between 0 and 1 indicating a target value for recommended tracks' loudness. Tracks with the attribute values nearest to the target values will be preferred. For example, you might request target\_energy = 0.6 and target\_danceability =  $0.8$ . All target values will be weighed equally in ranking results.

target\_mode Optional. Integer ranging from 0 to 1 indicating a target value for recommended tracks' mode. Tracks with the attribute values nearest to the target values will be preferred. For example, you might request target\_energy = 0.6 and target\_danceability = 0.8. All target values will be weighed equally in ranking results.

#### target\_popularity

Optional. Integer ranging between 0 and 100 indicating a target value for recommended tracks' popularity. Tracks with the attribute values nearest to the target values will be preferred. For example, you might request target\_energy = 0.6 and target\_danceability = 0.8. All target values will be weighed equally in ranking results.

#### target\_speechiness

Optional. Numeric value between 0 and 1 indicating a target value for recommended tracks' speechiness. Tracks with the attribute values nearest to the target values will be preferred. For example, you might request  $target_{energy} = 0.6$ and target\_danceability =  $0.8$ . All target values will be weighed equally in ranking results.

target\_tempo Optional. Numeric value indicating a target value for recommended tracks' tempo. Tracks with the attribute values nearest to the target values will be preferred. For example, you might request target\_energy = 0.6 and target\_danceability = 0.8. All target values will be weighed equally in ranking results.

#### target\_time\_signature

Optional. Integer indicating a target value for recommended tracks' time signature. Tracks with the attribute values nearest to the target values will be preferred. For example, you might request target\_energy = 0.6 and target\_danceability = 0.8. All target values will be weighed equally in ranking results.

# target\_valence Optional. Numeric value between 0 and 1 indicating a target value for recommended tracks' valence. Tracks with the attribute values nearest to the target values will be preferred. For example, you might request target\_energy = 0.6

<span id="page-39-0"></span>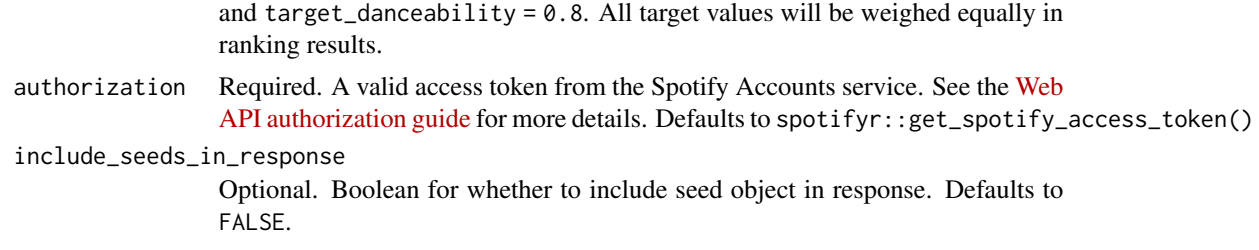

Returns a data frame of results recommendations. See the official [Spotify Web API documentation](https://developer.spotify.com/documentation/web-api/reference/browse/get-recommendations/) for more information.

### Examples

```
## Not run:
## Get new Swedish music
get_recommendations(country = 'SE')
```
## End(Not run)

get\_related\_artists *Get Spotify catalog information about artists similar to a given artist. Similarity is based on analysis of the Spotify community's listening history.*

# Description

Get Spotify catalog information about artists similar to a given artist. Similarity is based on analysis of the Spotify community's listening history.

#### Usage

```
get_related_artists(
  id,
  authorization = get_spotify_access_token(),
  include_meta_info = FALSE
)
```
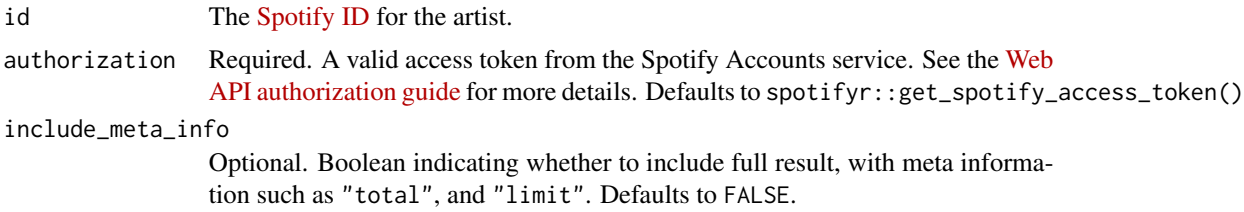

```
Returns a data frame of results containing artist data. See https://developer.spotify.com/
documentation/web-api/reference/artists/get-several-artists/ for more information.
```
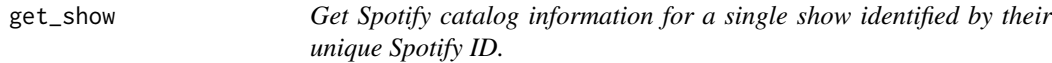

### Description

Get Spotify catalog information for a single show identified by their unique Spotify ID.

# Usage

```
get_show(id, market = "US", authorization = get_spotify_access_token())
```
### Arguments

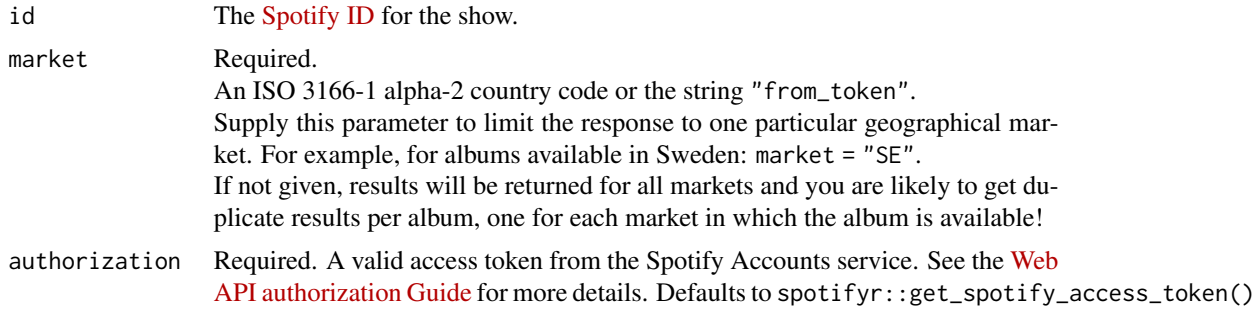

### Value

Returns a data frame of results containing show data. See [https://developer.spotify.com/](https://developer.spotify.com/documentation/web-api/reference/shows/get-a-show/) [documentation/web-api/reference/shows/get-a-show/](https://developer.spotify.com/documentation/web-api/reference/shows/get-a-show/) for more information.

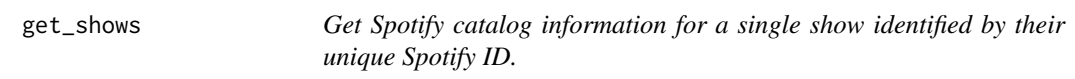

# Description

Get Spotify catalog information for a single show identified by their unique Spotify ID.

#### Usage

```
get_shows(ids, market = "US", authorization = get_spotify_access_token())
```
# <span id="page-41-0"></span>Arguments

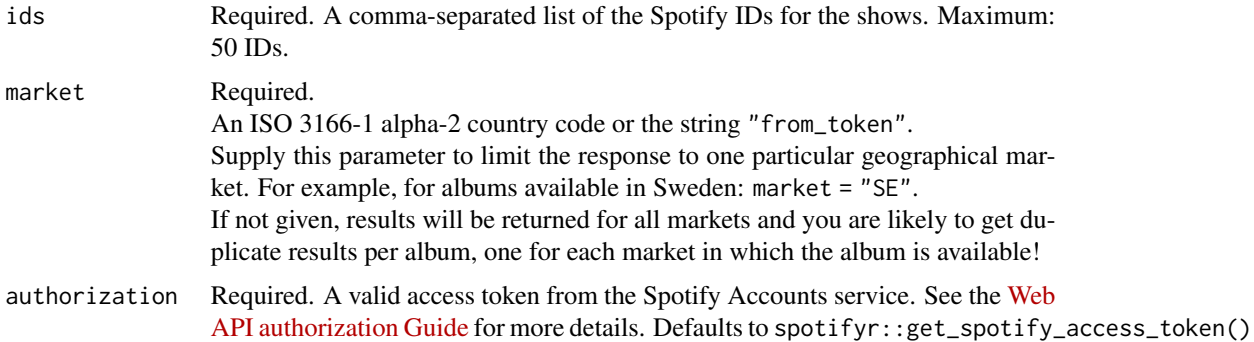

# Value

Returns a data frame of results containing show data. See [https://developer.spotify.com/](https://developer.spotify.com/documentation/web-api/reference/shows/get-a-show/) [documentation/web-api/reference/shows/get-a-show/](https://developer.spotify.com/documentation/web-api/reference/shows/get-a-show/) for more information.

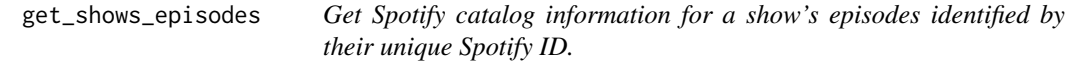

# Description

Get Spotify catalog information for a show's episodes identified by their unique Spotify ID.

### Usage

```
get_shows_episodes(
 id,
 market = "US",authorization = get_spotify_access_token()
)
```
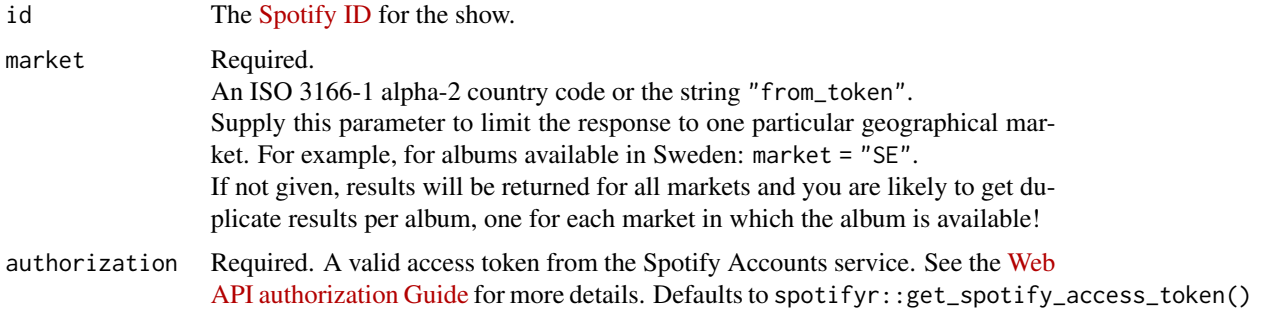

<span id="page-42-0"></span>Returns a data frame of results containing the episode data for a show. See [https://developer.](https://developer.spotify.com/documentation/web-api/reference/shows/get-shows-episodes/) [spotify.com/documentation/web-api/reference/shows/get-shows-episodes/](https://developer.spotify.com/documentation/web-api/reference/shows/get-shows-episodes/) for more information.

get\_spotify\_access\_token

*Get Spotify Access Token*

# Description

This function creates a Spotify access token.

### Usage

```
get_spotify_access_token(
 client_id = Sys.getenv("SPOTIFY_CLIENT_ID"),
 client_secret = Sys.getenv("SPOTIFY_CLIENT_SECRET")
)
```
#### Arguments

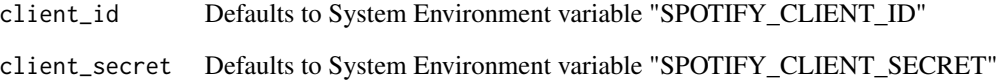

# Value

Returns an environment with access token data.

### Examples

```
## Not run:
get_spotify_access_token()
```
## End(Not run)

<span id="page-43-0"></span>get\_spotify\_authorization\_code *Get Spotify authorization Code*

#### Description

This function creates a Spotify access token.

#### Usage

```
get_spotify_authorization_code(
 client_id = Sys.getenv("SPOTIFY_CLIENT_ID"),
 client_secret = Sys.getenv("SPOTIFY_CLIENT_SECRET"),
 scope = tinyspotifyr::scopes
)
```
# Arguments

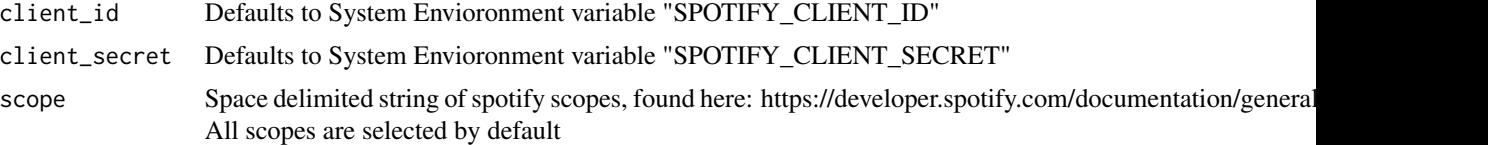

#### Value

Returns an environment with access token data.

#### Examples

```
## Not run:
get_spotify_authorization_code()
```
## End(Not run)

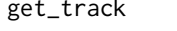

Get Spotify catalog information for a single track identified by its *unique Spotify ID.*

# Description

Get Spotify catalog information for a single track identified by its unique Spotify ID.

#### Usage

get\_track(id, market = NULL, authorization = get\_spotify\_access\_token())

# <span id="page-44-0"></span>get\_tracks 45

### Arguments

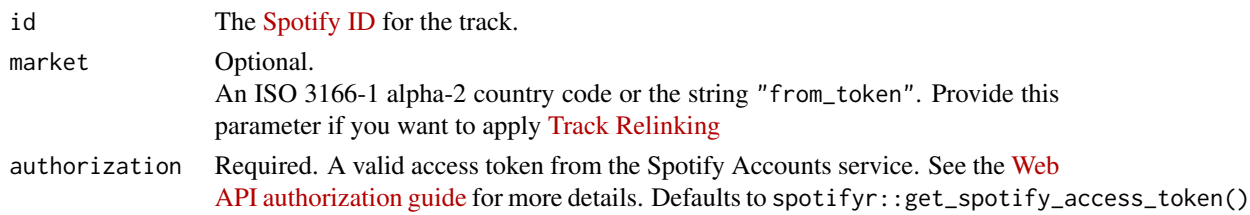

# Value

Returns a data frame of results containing track data. See [https://developer.spotify.com/](https://developer.spotify.com/documentation/web-api/reference/tracks/get-several-tracks/) [documentation/web-api/reference/tracks/get-several-tracks/](https://developer.spotify.com/documentation/web-api/reference/tracks/get-several-tracks/) for more information.

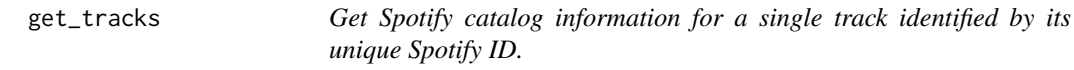

# Description

Get Spotify catalog information for a single track identified by its unique Spotify ID.

#### Usage

```
get_tracks(
  ids,
 market = NULL,
  authorization = get_spotify_access_token(),
  include_meta_info = FALSE
)
```
#### Arguments

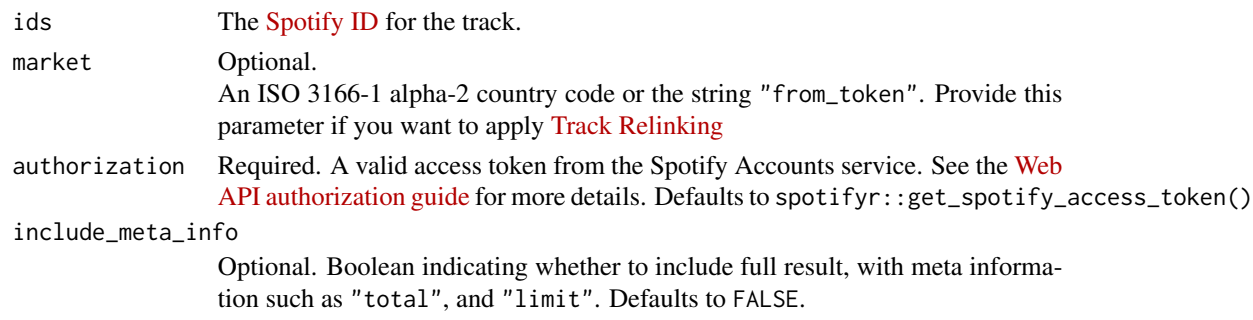

# Value

Returns a data frame of results containing track data. See [https://developer.spotify.com/](https://developer.spotify.com/documentation/web-api/reference/tracks/get-several-tracks/) [documentation/web-api/reference/tracks/get-several-tracks/](https://developer.spotify.com/documentation/web-api/reference/tracks/get-several-tracks/) for more information.

```
get_track_audio_analysis
```
*Get a detailed audio analysis for a single track identified by its unique Spotify ID.*

### Description

Get a detailed audio analysis for a single track identified by its unique Spotify ID.

# Usage

```
get_track_audio_analysis(id, authorization = get_spotify_access_token())
```
# Arguments

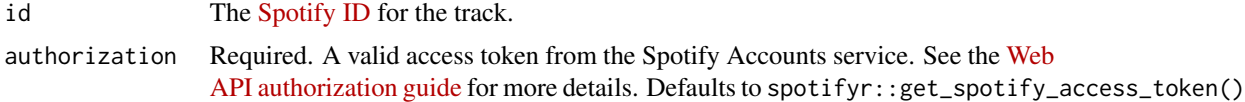

### Value

Returns a data frame of results containing track audio analysis data. See [https://developer.](https://developer.spotify.com/documentation/web-api/reference/tracks/get-audio-analysis/) [spotify.com/documentation/web-api/reference/tracks/get-audio-analysis/](https://developer.spotify.com/documentation/web-api/reference/tracks/get-audio-analysis/) for more information.

```
get_track_audio_features
```
*Get audio feature information for a single track identified by its unique Spotify ID.*

#### Description

Get audio feature information for a single track identified by its unique Spotify ID.

### Usage

```
get_track_audio_features(ids, authorization = get_spotify_access_token())
```
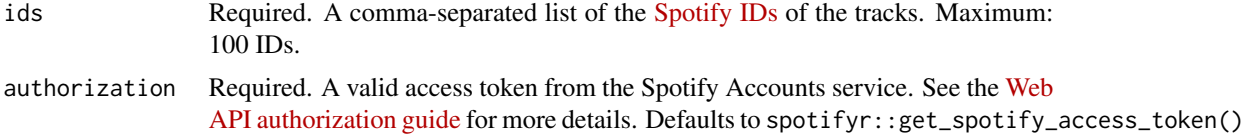

<span id="page-46-0"></span>Returns a data frame of results containing track audio features data. See [https://developer.](https://developer.spotify.com/documentation/web-api/reference/tracks/get-several-audio-features/) [spotify.com/documentation/web-api/reference/tracks/get-several-audio-features/](https://developer.spotify.com/documentation/web-api/reference/tracks/get-several-audio-features/) for more information.

get\_user\_playlists *Get a list of the playlists owned or followed by a Spotify user.*

# Description

Get a list of the playlists owned or followed by a Spotify user.

# Usage

```
get_user_playlists(
 user_id,
 limit = 20,offset = 0,
 authorization = get_spotify_authorization_code(),
  include_meta_info = FALSE
)
```
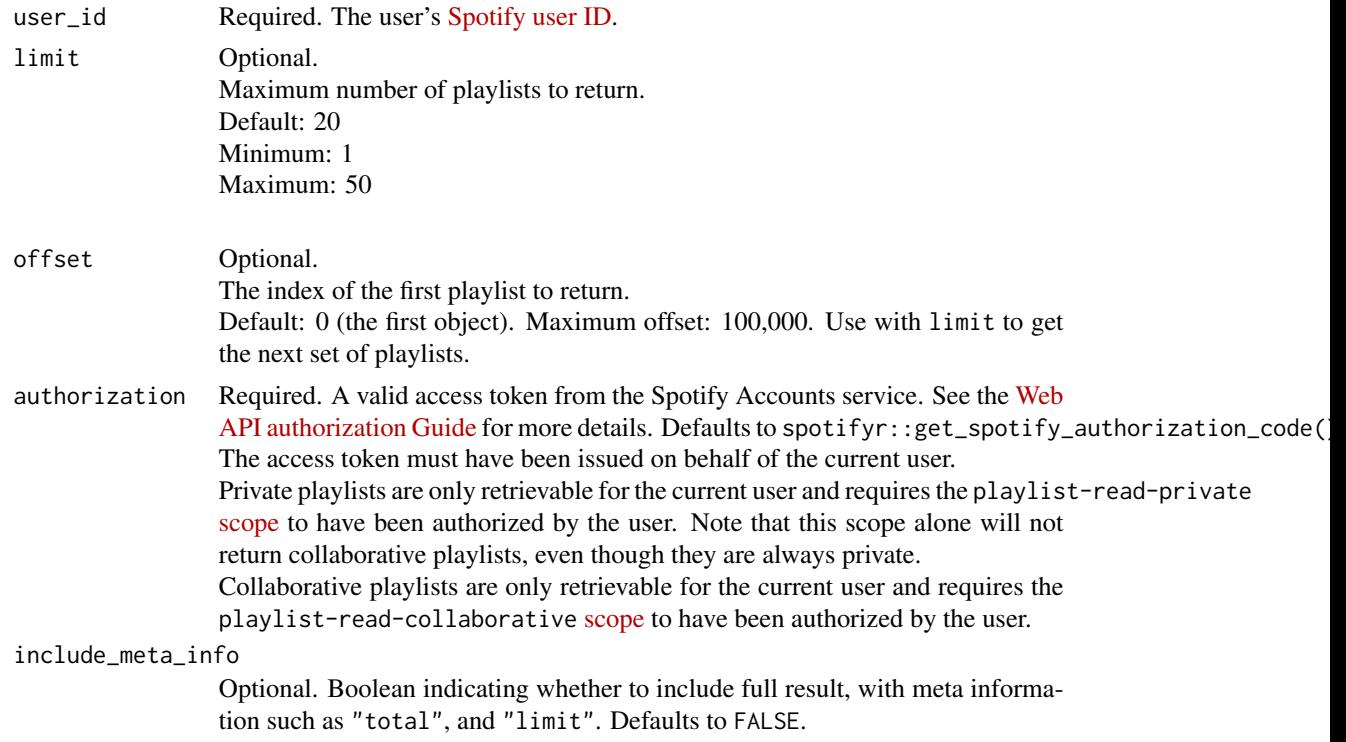

<span id="page-47-0"></span>Returns a data frame of results containing user playlist information. See the official [Spotify Web](https://developer.spotify.com/documentation/web-api/reference/playlists/get-list-users-playlists/) [API documentation](https://developer.spotify.com/documentation/web-api/reference/playlists/get-list-users-playlists/) for more information.

get\_user\_profile *Get public profile information about a Spotify user.*

### Description

Get public profile information about a Spotify user.

#### Usage

```
get_user_profile(user_id, authorization = get_spotify_access_token())
```
### Arguments

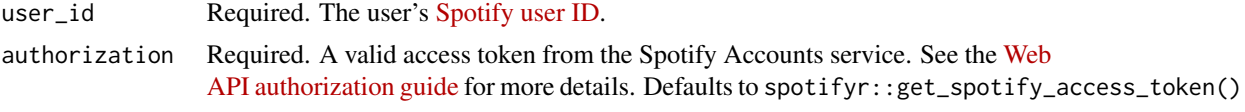

### Value

Returns a data frame of results containing user profile information. See [https://developer.](https://developer.spotify.com/documentation/web-api/reference/users-profile/get-users-profile/) [spotify.com/documentation/web-api/reference/users-profile/get-users-profile/](https://developer.spotify.com/documentation/web-api/reference/users-profile/get-users-profile/) for more information.

is\_uri *Check if a string matches the pattern of a Spotify URI*

#### Description

Check if a string matches the pattern of a Spotify URI

### Usage

is\_uri(s)

# Arguments

s String to check

# Value

Returns a boolean.

<span id="page-48-0"></span>pause\_my\_playback *Pause playback on the user's account.*

# Description

Pause playback on the user's account.

# Usage

```
pause_my_playback(
  device_id = NULL,
  authorization = get_spotify_authorization_code()
\mathcal{L}
```
# Arguments

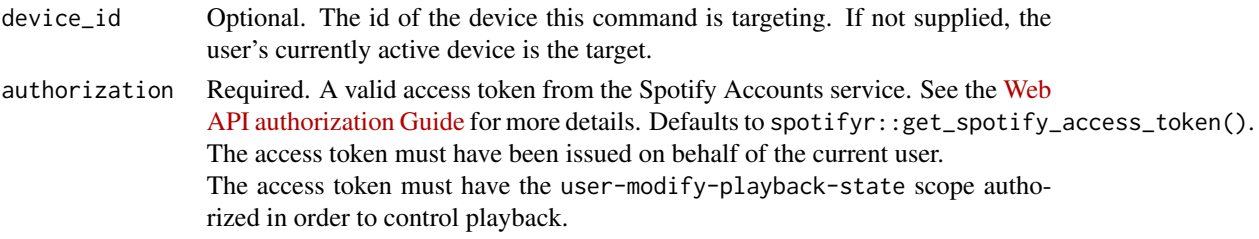

#### Value

No return value.

pitch\_class\_lookup *Pitch class notation lookup*

# Description

Pitch class notation lookup

# Usage

pitch\_class\_lookup

### Format

An object of class character of length 12.

### Value

Returns a character vector.

```
remove_tracks_from_playlist
```
*Remove one or more tracks from a user's playlist.*

### Description

Remove one or more tracks from a user's playlist.

# Usage

```
remove_tracks_from_playlist(
  playlist_id,
  uris,
  authorization = get_spotify_authorization_code()
\mathcal{L}
```
# Arguments

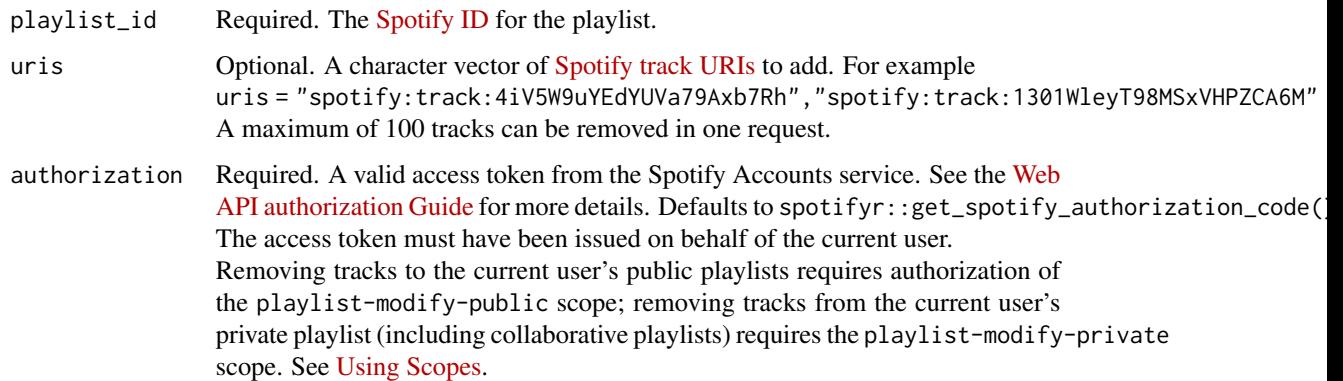

#### Value

No return value. Tracks are removed from playlist.

reorder\_replace\_playlist\_items *Reorder or replace one or more items from a user's playlist.*

# Description

Reorder or replace one or more items from a user's playlist.

<span id="page-50-0"></span>scopes 51

# Usage

```
reorder_replace_playlist_items(
 playlist_id,
 uris,
  authorization = get_spotify_authorization_code()
)
```
# Arguments

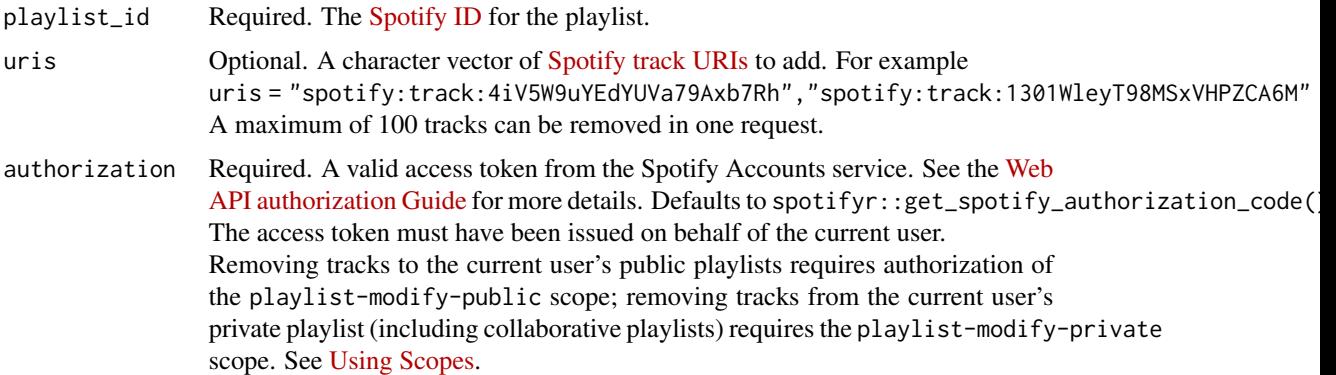

# Value

No return value. Tracks are added or reordered on playlist.

scopes *Valid scopes*

# Description

Vector of valid scopes for spotifyr::get\_authorization\_code()

# Usage

scopes

# Format

An object of class character of length 19.

# Value

Returns a character vector.

<span id="page-51-0"></span>search\_spotify *Search for an item*

# Description

Get Spotify Catalog information about artists, albums, tracks or playlists that match a keyword string. For more information see the official [documentation.](https://developer.spotify.com/documentation/web-api/reference/#category-search)

# Usage

```
search_spotify(
 q,
 type = c("album", "artist", "playlist", "track"),
 market = NULL,
 limit = 20,
 offset = 0,
 include_external = NULL,
  authorization = get_spotify_access_token(),
 include_meta_info = FALSE
)
```
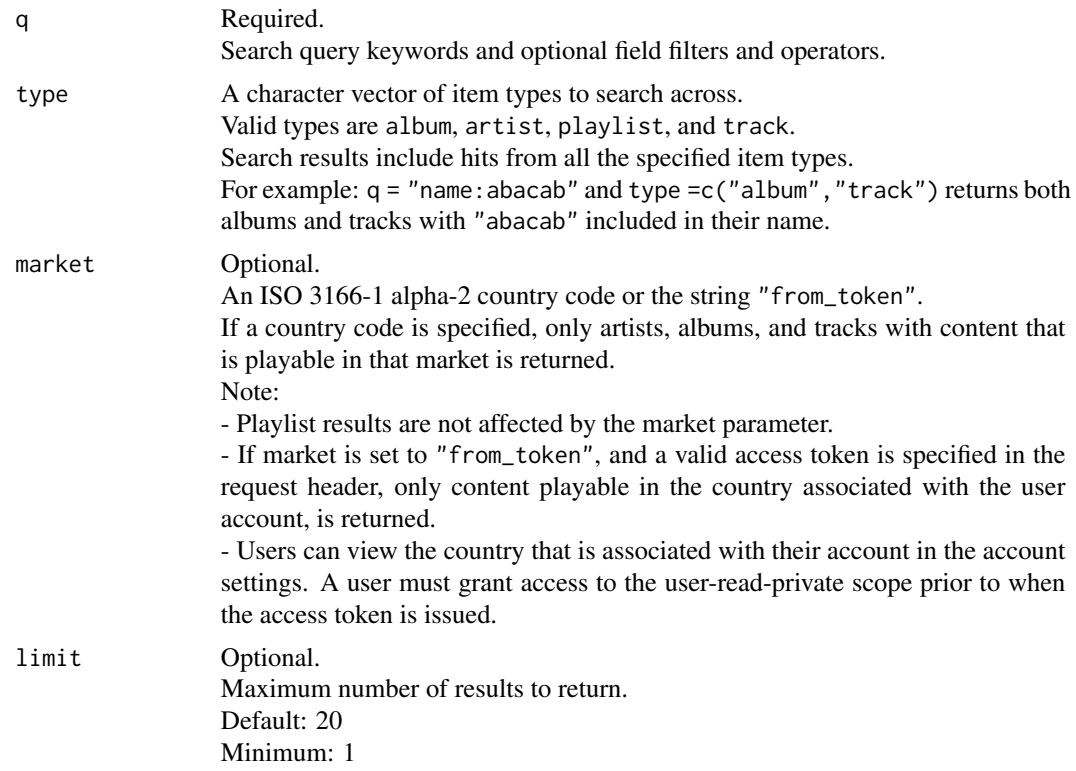

<span id="page-52-0"></span>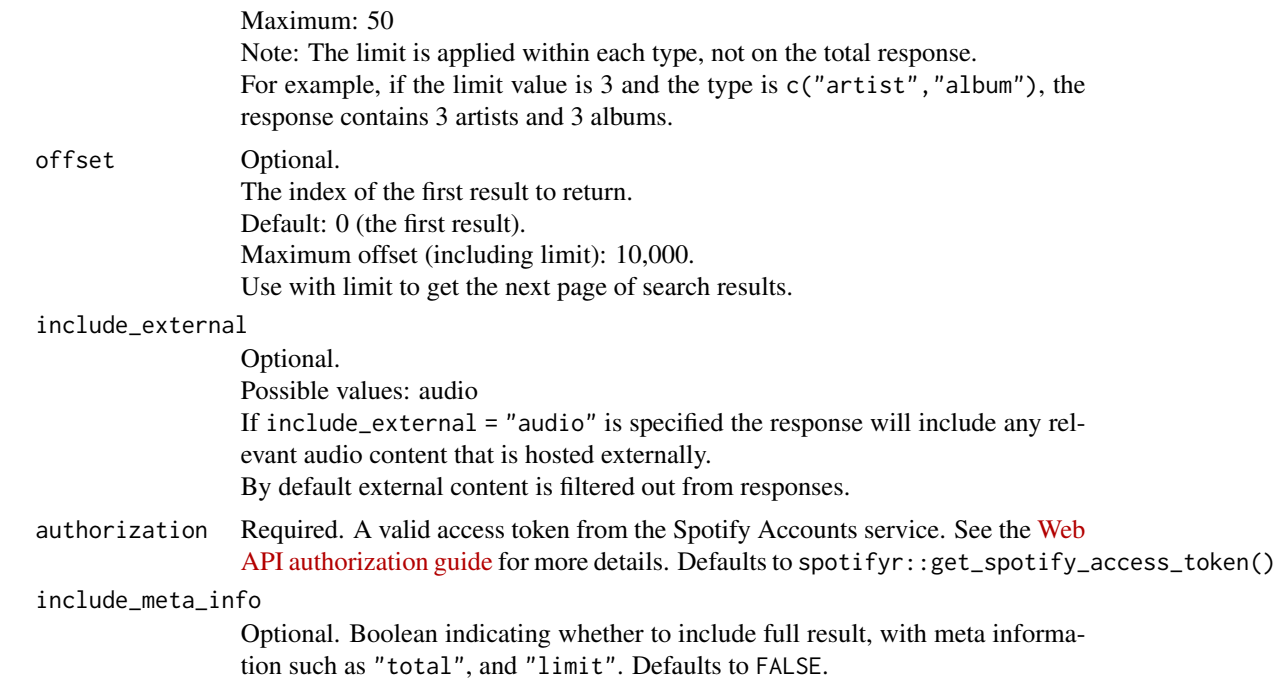

Returns a data frame of results containing search data.

# Examples

```
## Not run:
search_spotify('radiohead', 'artist')
```
## End(Not run)

seek\_to\_position *Seeks to the given position in the user's currently playing track.*

# Description

Seeks to the given position in the user's currently playing track.

# Usage

```
seek_to_position(
 position_ms,
 device_id = NULL,
 authorization = get_spotify_authorization_code()
)
```
# <span id="page-53-0"></span>Arguments

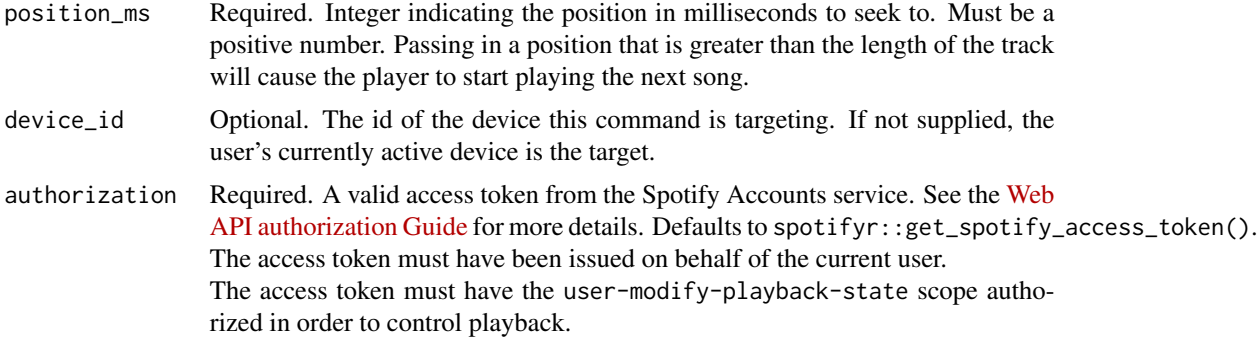

# Value

No return value.

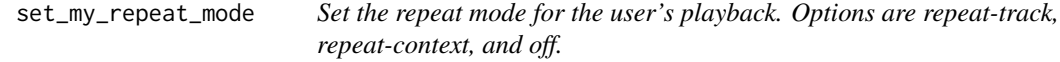

# Description

Set the repeat mode for the user's playback. Options are repeat-track, repeat-context, and off.

# Usage

```
set_my_repeat_mode(
  state,
  device_id = NULL,
  authorization = get_spotify_authorization_code()
\mathcal{L}
```
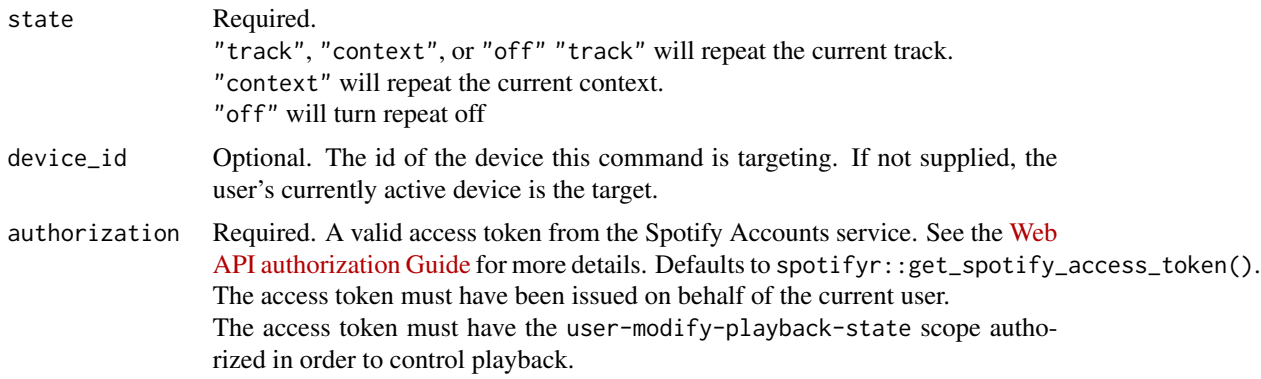

<span id="page-54-0"></span>No return value.

set\_my\_volume *Set the volume for the user's current playback device.*

# Description

Set the volume for the user's current playback device.

#### Usage

```
set_my_volume(
  volume_percent,
  device_id = NULL,
 authorization = get_spotify_authorization_code()
)
```
# Arguments

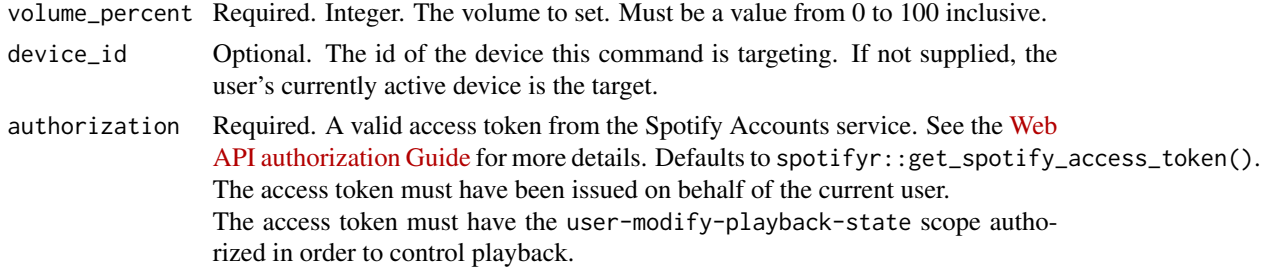

#### Value

No return value.

skip\_my\_playback *Skips to next track in the user's queue.*

# Description

Skips to next track in the user's queue.

# Usage

```
skip_my_playback(
 device_id = NULL,
 authorization = get_spotify_authorization_code()
)
```
# <span id="page-55-0"></span>Arguments

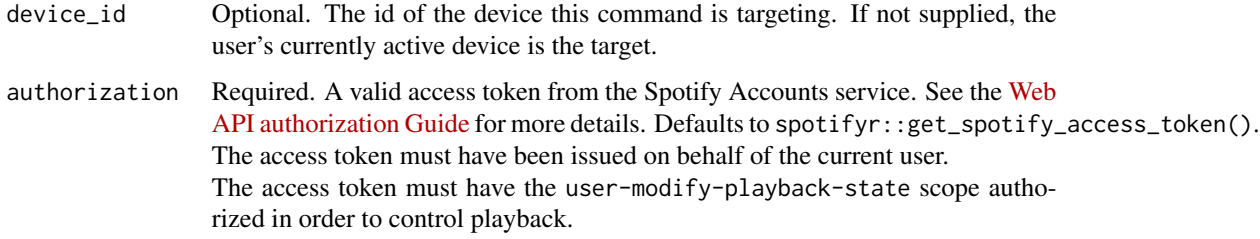

# Value

No return value.

skip\_my\_playback\_previous

*Skips to previous track in the user's queue.*

# Description

Skips to previous track in the user's queue.

# Usage

```
skip_my_playback_previous(
  device_id = NULL,
  authorization = get_spotify_authorization_code()
\mathcal{L}
```
# Arguments

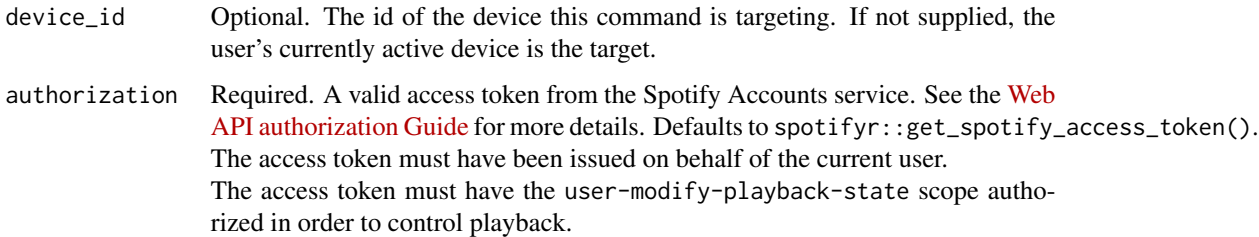

# Value

<span id="page-56-0"></span>start\_my\_playback *Skips to previous track in the user's queue.*

# Description

Skips to previous track in the user's queue.

# Usage

```
start_my_playback(
 device_id = NULL,
 context_uri = NULL,
 uris = NULL,offset = NULL,
 position_ms = NULL,
 authorization = get_spotify_authorization_code()
)
```
# Arguments

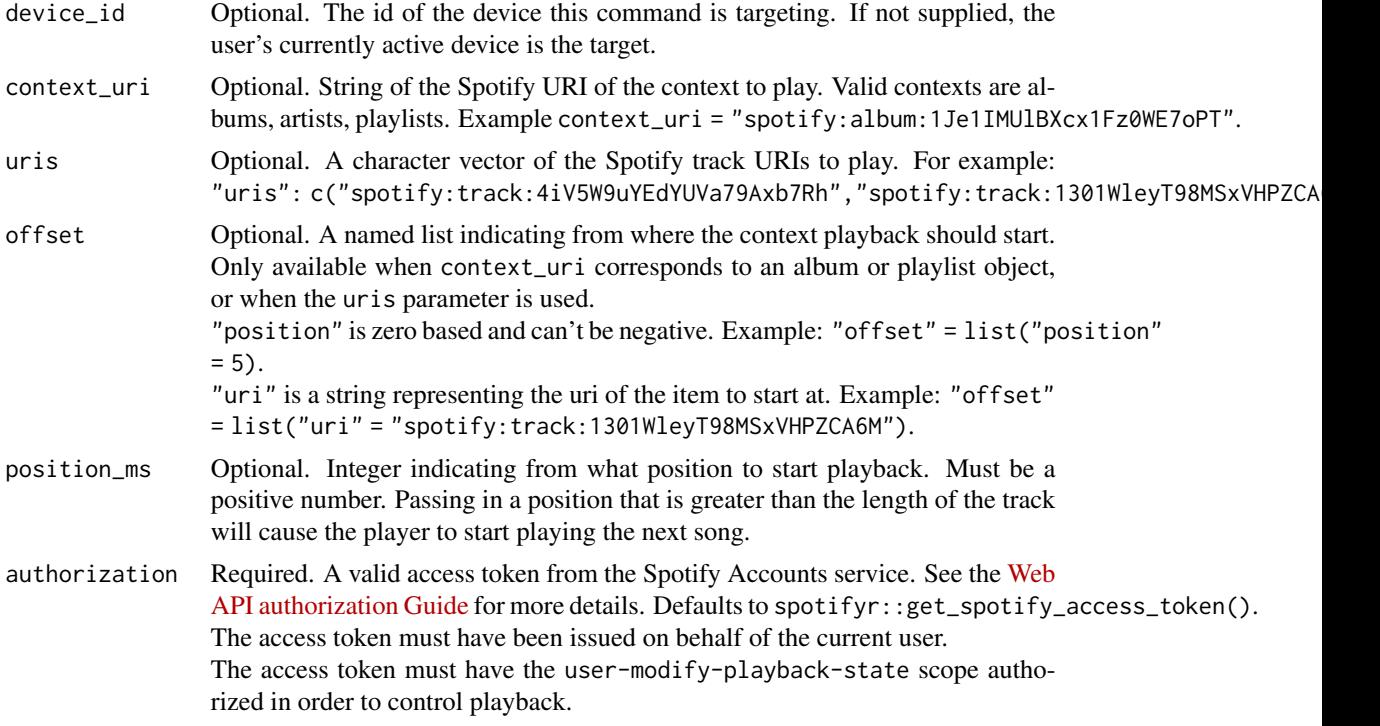

# Value

<span id="page-57-0"></span>

# Description

A Quick and Easy Wrapper for Spotify's Web API

# Details

See the README on [GitHub](https://github.com/troyhernandez/tinyspotifyr#readme)

toggle\_my\_shuffle *Toggle shuffle on or off for user's playback.*

# Description

Toggle shuffle on or off for user's playback.

# Usage

```
toggle_my_shuffle(
  state,
 device_id = NULL,
  authorization = get_spotify_authorization_code()
)
```
# Arguments

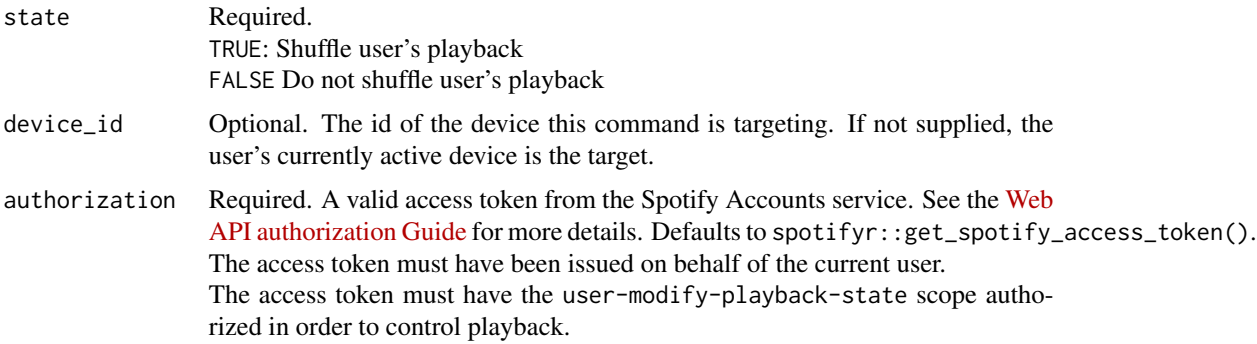

# Value

<span id="page-58-0"></span>transfer\_my\_playback *Transfer playback to a new device and determine if it should start playing.*

# Description

Transfer playback to a new device and determine if it should start playing.

# Usage

```
transfer_my_playback(
  device_ids,
 play = FALSE,
  authorization = get_spotify_authorization_code()
)
```
# Arguments

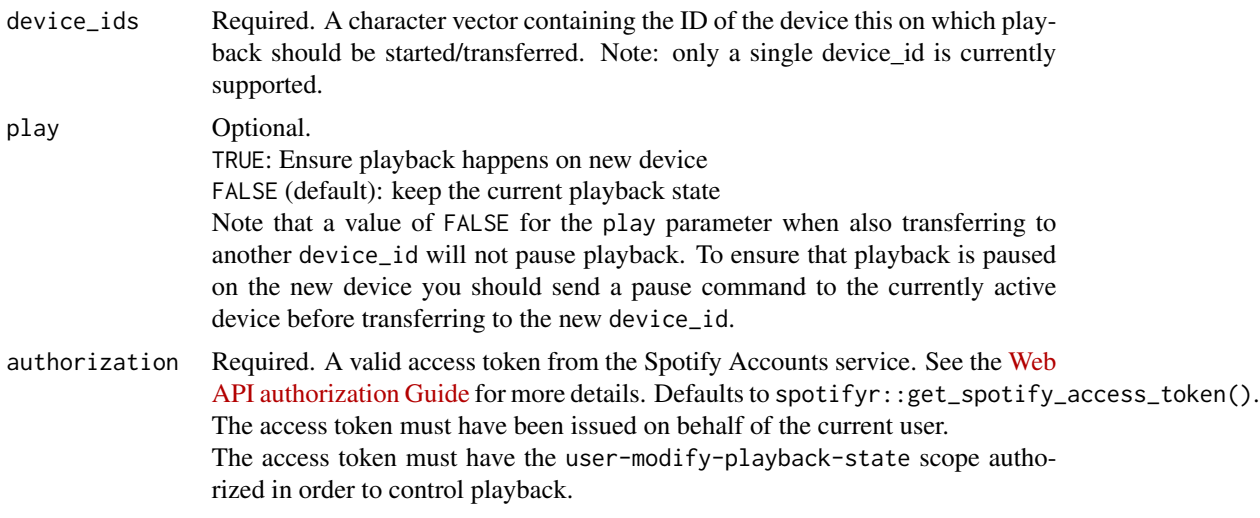

# Value

No return value.

unfollow\_playlist *Remove the current user as a follower of a playlist.*

# Description

Remove the current user as a follower of a playlist.

<span id="page-59-0"></span>60 verify\_result

# Usage

```
unfollow_playlist(
 playlist_id,
 authorization = get_spotify_authorization_code()
)
```
# Arguments

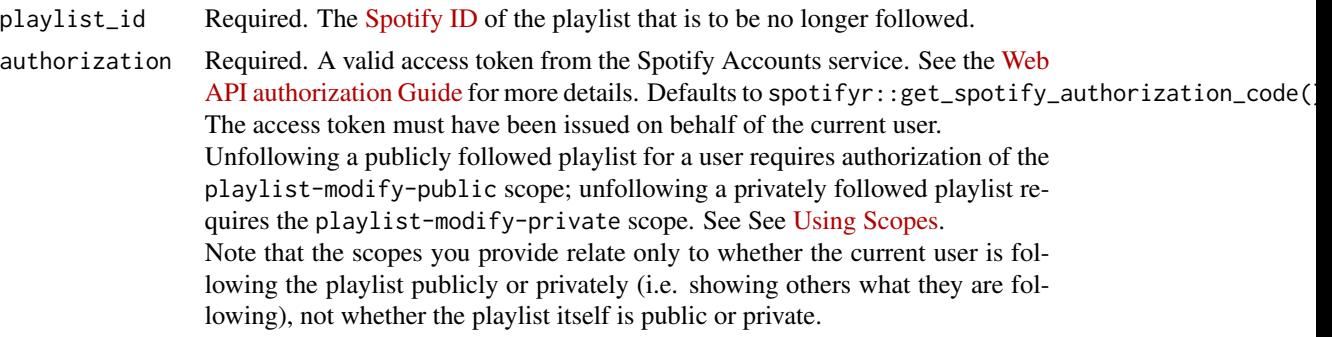

# Value

No return value.

verify\_result *Verify API result*

# Description

Check API result for error codes

# Usage

```
verify_result(res)
```
# Arguments

res API result ot check

# Value

# <span id="page-60-0"></span>**Index**

∗ auth get\_spotify\_access\_token, [43](#page-42-0) get\_spotify\_authorization\_code, [44](#page-43-0) ∗ datasets pitch\_class\_lookup, [49](#page-48-0) scopes, [51](#page-50-0) ∗ search search\_spotify, [52](#page-51-0) add\_items\_to\_playlist, [3](#page-2-0) add\_latest\_to\_playlist, [4](#page-3-0) add\_tracks\_to\_playlist, [5](#page-4-0) change\_playlist\_details, [6](#page-5-0) check\_me\_following, [7](#page-6-0) check\_users\_following, [8](#page-7-0) create\_playlist, [8](#page-7-0) follow\_artists\_or\_users, [9](#page-8-0) follow\_playlist, [10](#page-9-0) get\_album, [11](#page-10-0) get\_album\_tracks, [12](#page-11-0) get\_albums, [12](#page-11-0) get\_artist, [13](#page-12-0) get\_artist\_albums, [15](#page-14-0) get\_artist\_top\_tracks, [16](#page-15-0) get\_artists, [14](#page-13-0) get\_categories, [17](#page-16-0) get\_category, [17](#page-16-0) get\_category\_playlists, [18](#page-17-0) get\_featured\_playlists, [19](#page-18-0) get\_latest\_episode, [21](#page-20-0) get\_my\_current\_playback, [22](#page-21-0) get\_my\_currently\_playing, [21](#page-20-0) get\_my\_devices, [23](#page-22-0) get\_my\_followed\_artists, [23](#page-22-0) get\_my\_playlists, [24](#page-23-0) get\_my\_profile, [25](#page-24-0) get\_my\_recently\_played, [26](#page-25-0)

get\_my\_saved\_albums, [27](#page-26-0) get\_my\_saved\_tracks, [28](#page-27-0) get\_my\_top\_artists\_or\_tracks, [29](#page-28-0) get\_new\_releases, [30](#page-29-0) get\_playlist, [31](#page-30-0) get\_playlist\_cover\_image, [32](#page-31-0) get\_playlist\_items, [32](#page-31-0) get\_playlist\_tracks, [33](#page-32-0) get\_recommendations, [35](#page-34-0) get\_related\_artists, [40](#page-39-0) get\_show, [41](#page-40-0) get\_shows, [41](#page-40-0) get\_shows\_episodes, [42](#page-41-0) get\_spotify\_access\_token, [43](#page-42-0) get\_spotify\_authorization\_code, [44](#page-43-0) get\_track, [44](#page-43-0) get\_track\_audio\_analysis, [46](#page-45-0) get\_track\_audio\_features, [46](#page-45-0) get\_tracks, [45](#page-44-0) get\_user\_playlists, [47](#page-46-0) get\_user\_profile, [48](#page-47-0)

is\_uri, [48](#page-47-0)

```
pause_my_playback, 49
pitch_class_lookup, 49
```
remove\_tracks\_from\_playlist, [50](#page-49-0) reorder\_replace\_playlist\_items, [50](#page-49-0)

```
scopes, 51
search_spotify, 52
seek_to_position, 53
set_my_repeat_mode, 54
set_my_volume, 55
skip_my_playback, 55
skip_my_playback_previous, 56
start_my_playback, 57
```
tinyspotifyr, [58](#page-57-0) toggle\_my\_shuffle, [58](#page-57-0) 62 INDEX

transfer\_my\_playback , [59](#page-58-0) unfollow\_playlist , [59](#page-58-0) verify\_result, [60](#page-59-0)